Interactive Visualization of Complex Scenes

> COS 426, Spring 2014 Princeton University

# **Interactive Visualization**

### Render images with interactive control of viewpoint

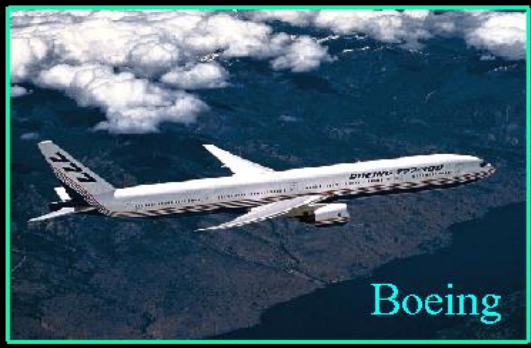

**Mechanical CAD** 

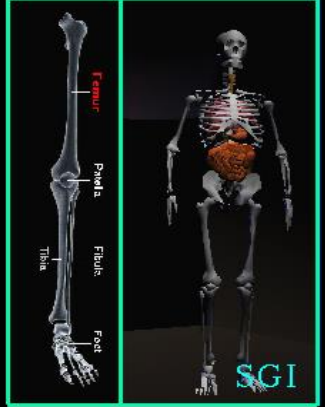

Medicine

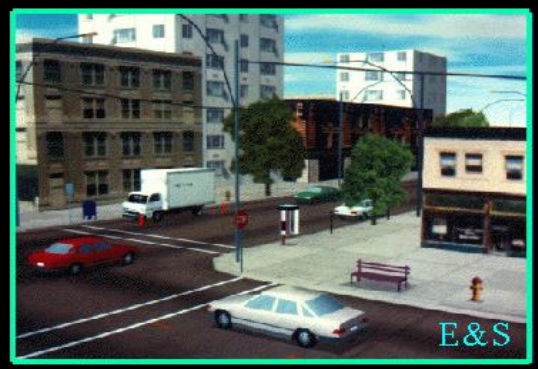

**Driving Simulation** 

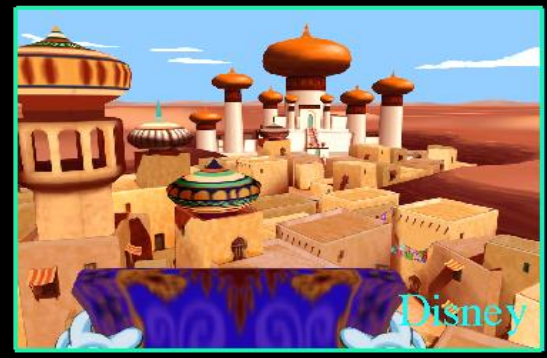

Entertainment

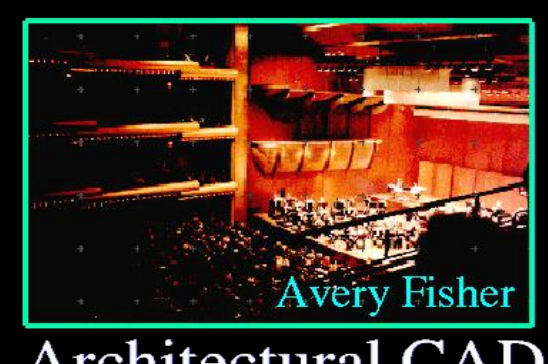

**Architectural CAD** 

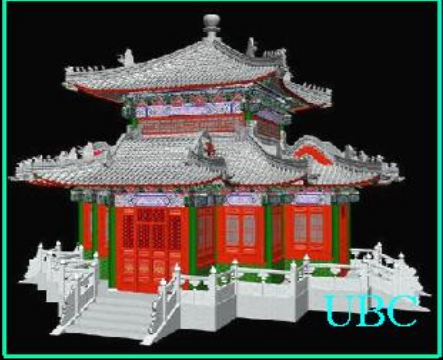

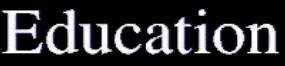

# **Interactive Visualization Goals**

### Realism

• Realistic enough to convey information

Frame rate:

• >10-60 frames per second

**Latency** 

• <10-500 milliseconds response delay

**Computation** 

- Fast preprocessing
- Fast startup
- Low storage
- etc.

# **Scene Complexity**

### Examples:

- Automobile: ~20,000 parts
- Boeing Airplane:  $\sim$ 2,000,000 parts
- Aircraft Carrier: ~20,000,000 parts
- Sculptures:  $\sim$ 200,000,000,000 samples
- Outdoor Environments

# **Architectural Models**

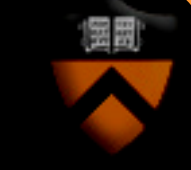

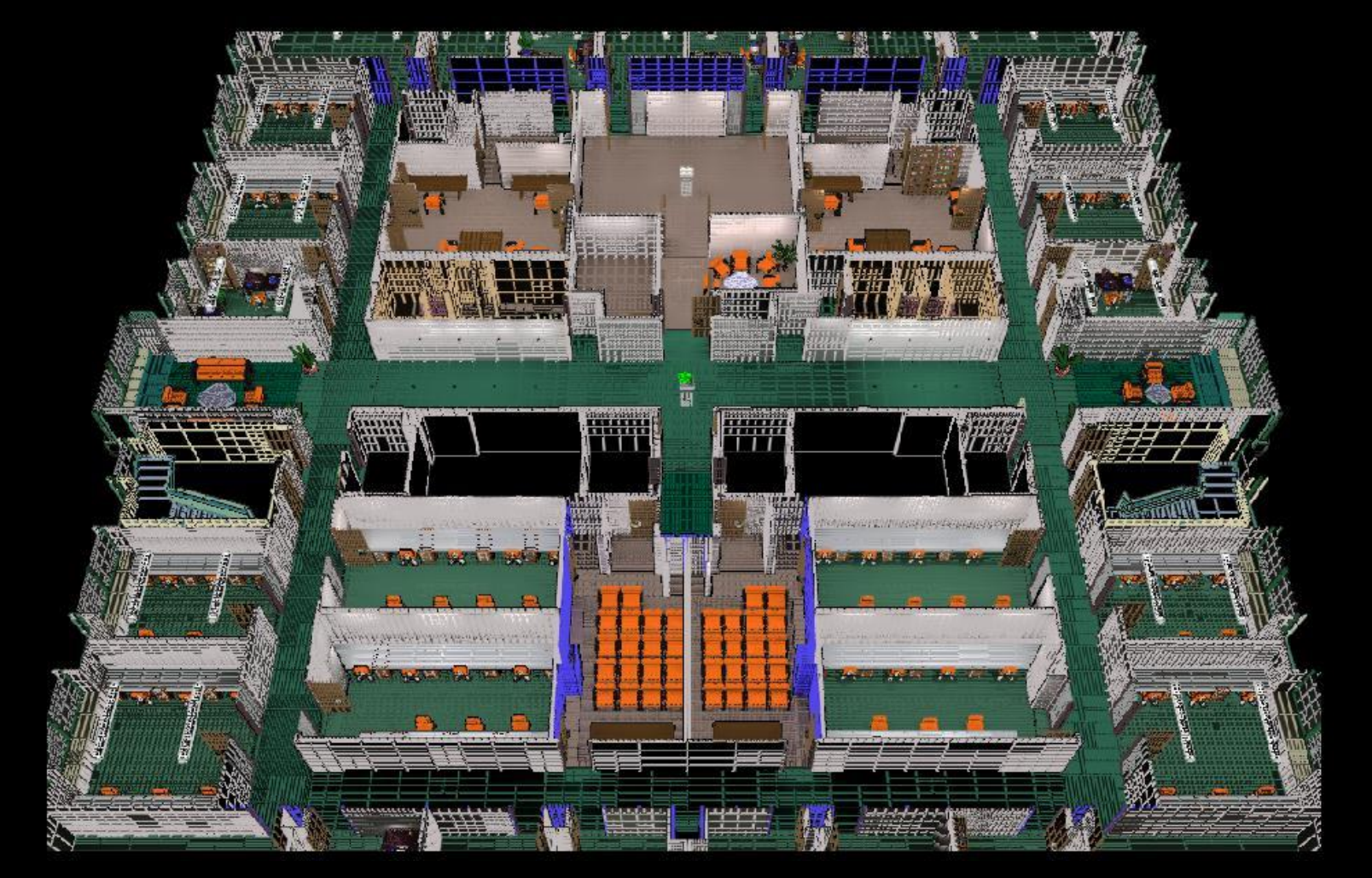

# Soda Hall Model (7.6M polygons)

# **Structural Engineering Models**

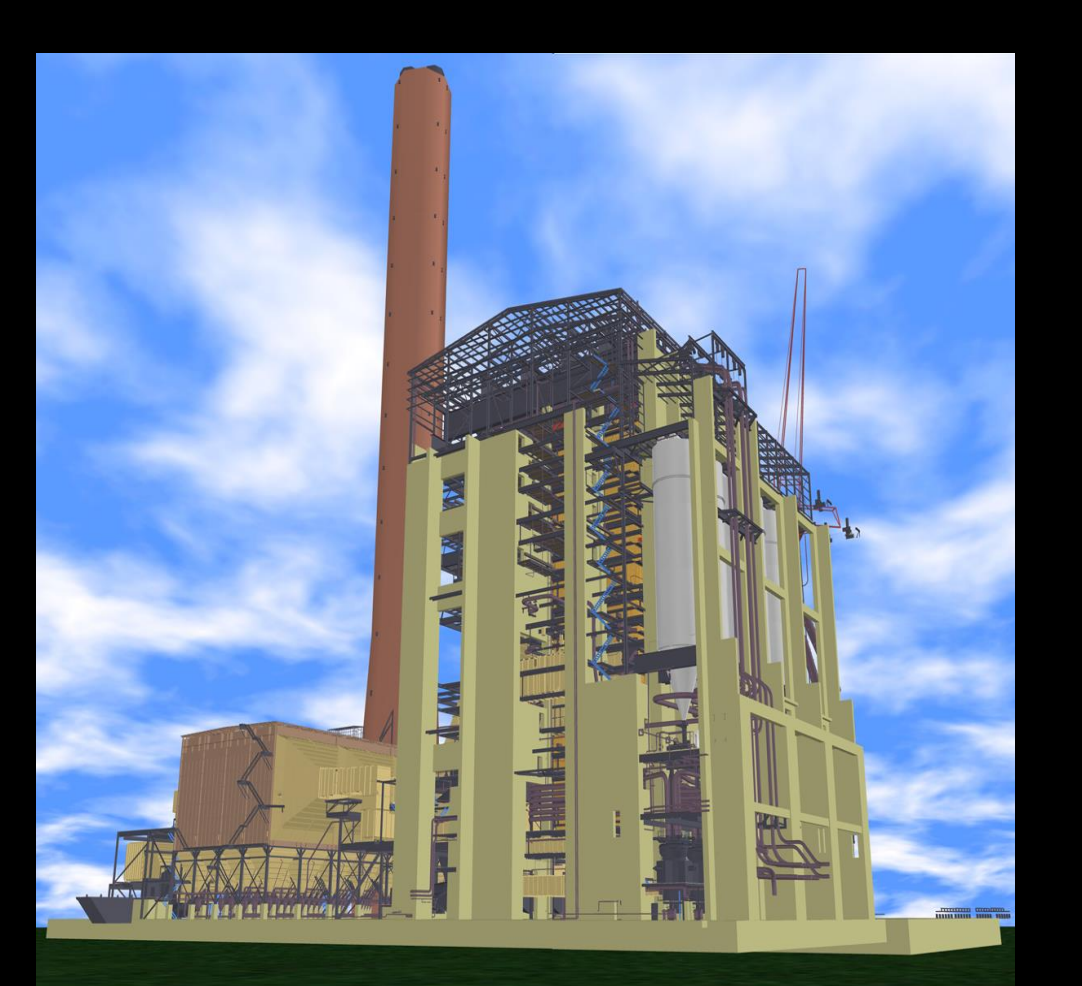

### Coal-Fired Powerplant: 15 million triangles

# **Mechanical CAD Models**

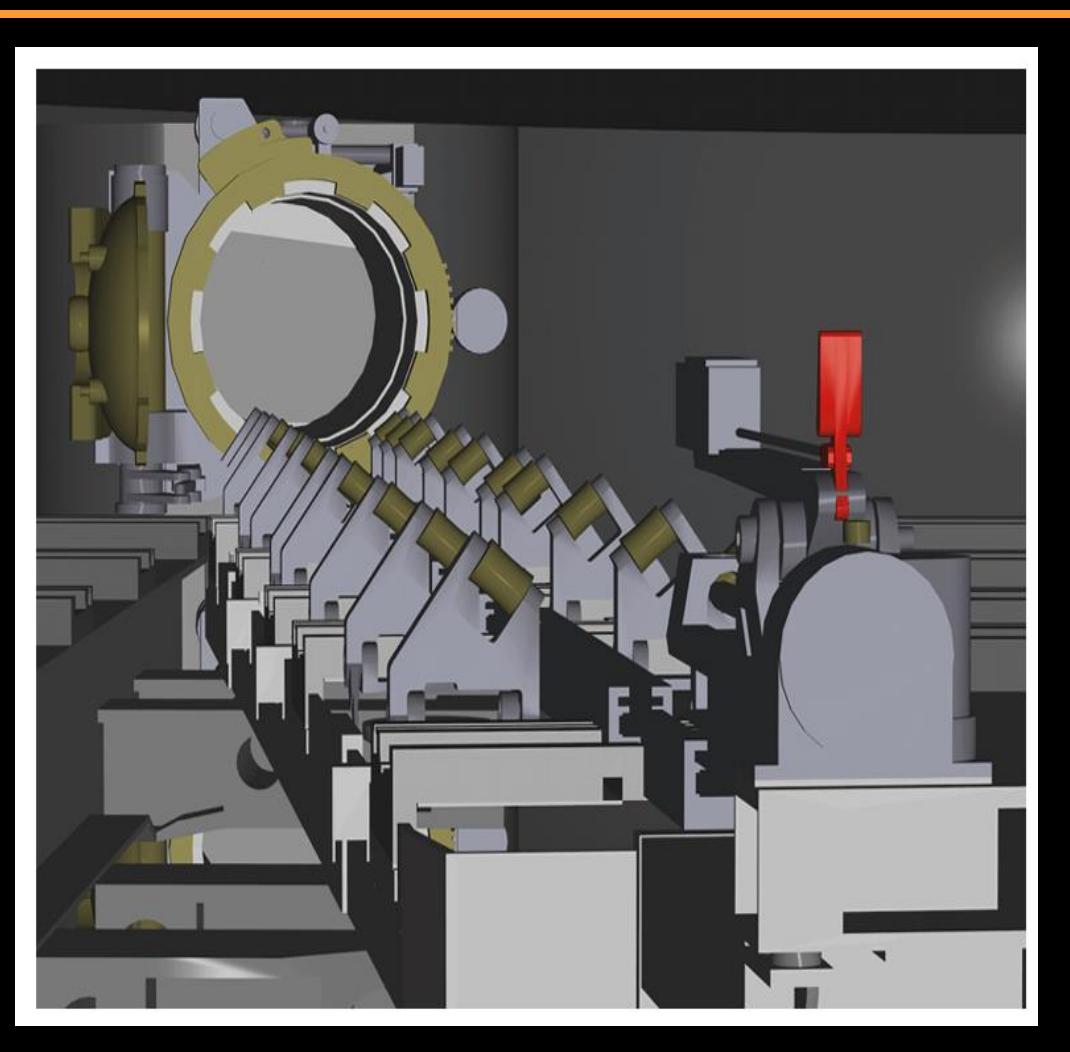

Submarine Torpedo Room (850K polygons)

# **Mechanical CAD Models**

### 82 million triangles; 126,000 objects Newport News Shipbuilding

# **Video Games**

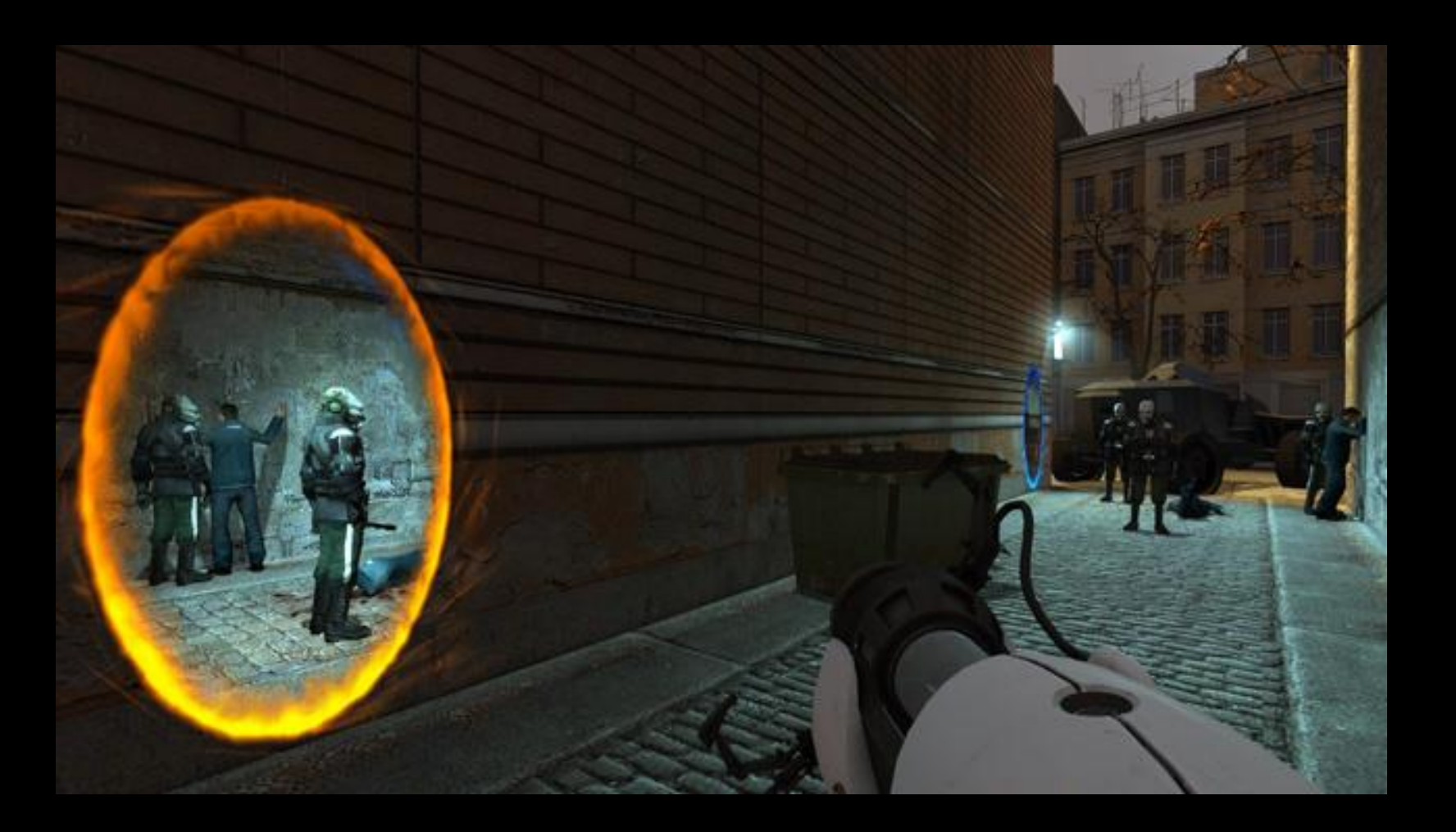

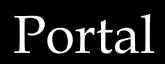

# **Rendering Acceleration Techniques**

### Visibility Culling

• Backface culling, view-frustum culling, occlusion culling, …

Detail Elision

• Levels of detail, multiresolution, …

Images

• Textures, billboards, imposters, …

# **Visibility Culling**

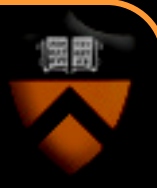

Quickly eliminate large portions of the scene that will not be visible in the final image

- Not the exact visibility solution, but a quick and conservative test to reject primitives that are not visible
	- Trivially reject stuff that is obviously not seen
	- Use Z-buffer and clipping for the exact solution

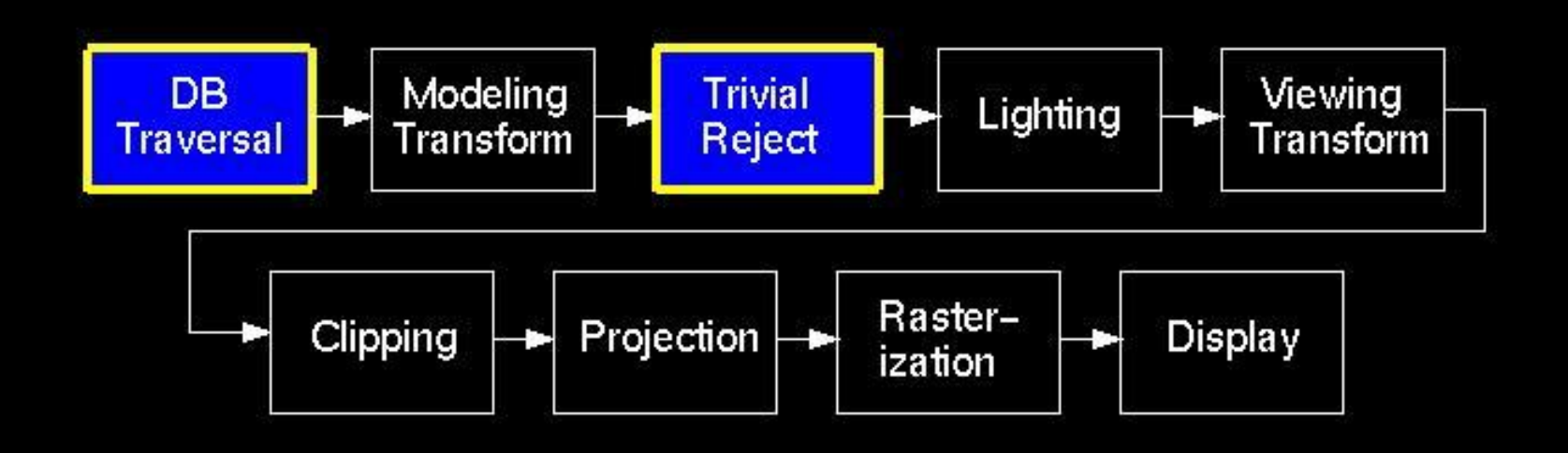

# **Visibility Culling**

Basic idea: don't render what can't be seen

- Facing away from camera: *backface culling*
- Off-screen: view-frustum culling
- Occluded by other objects: *occlusion culling*

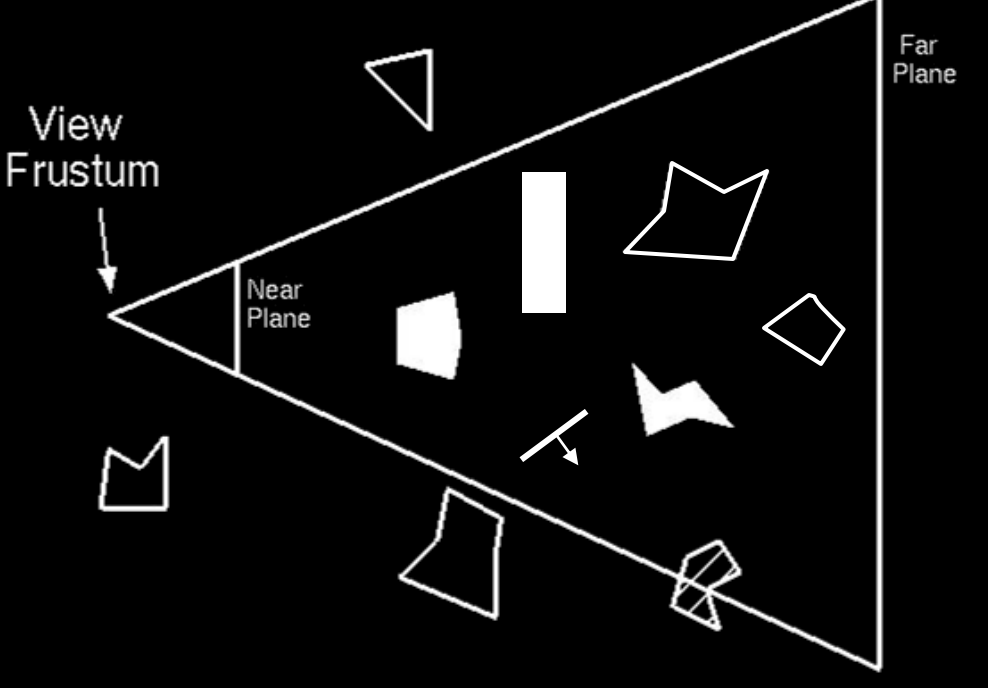

# **Back-Face Culling**

### Do not draw polygons facing backwards with respect to camera

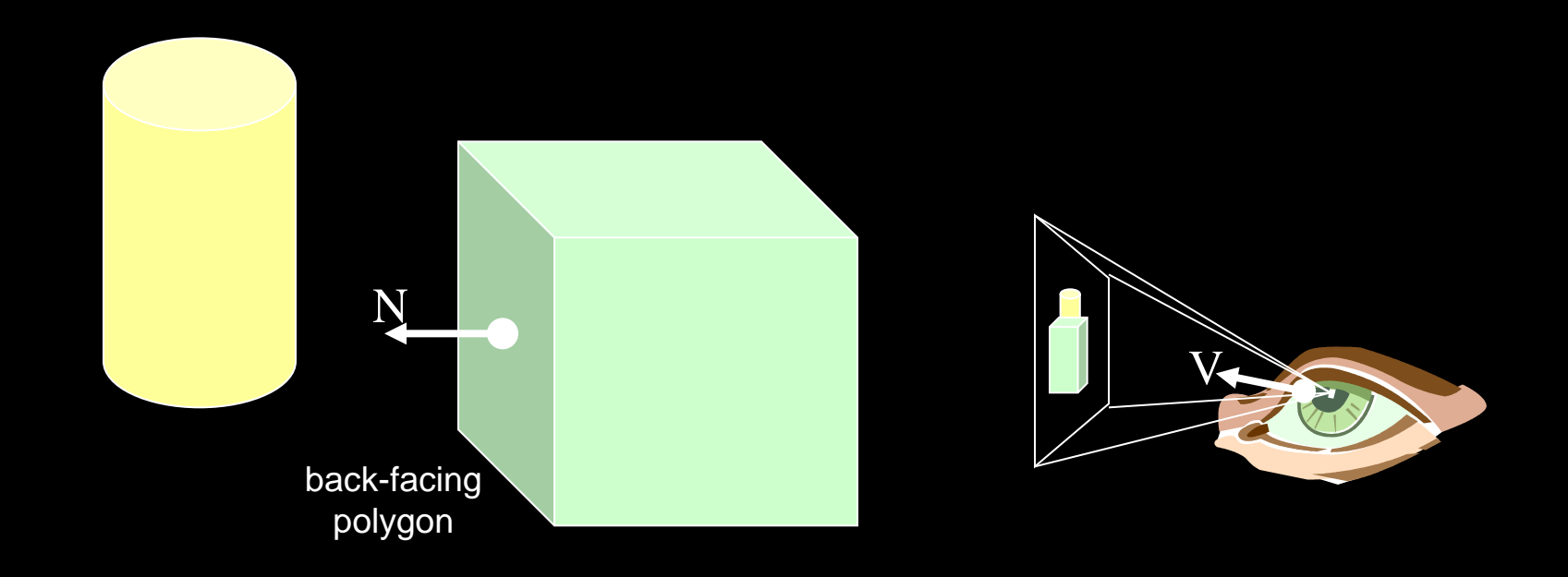

A polygon is backfacing if  $V\cdot N > 0$ 

# **Back-Face Culling**

### Avoid testing every face separately

- Cluster faces
- Precompute range of normals for each cluster
- Check cluster before testing every face

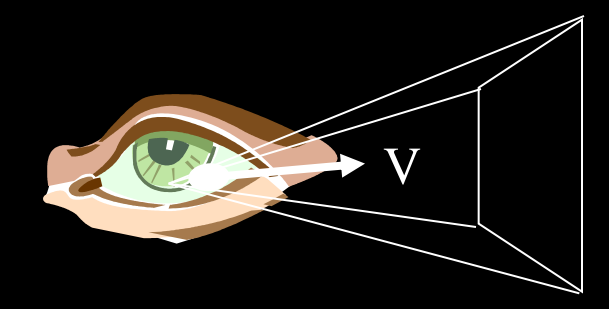

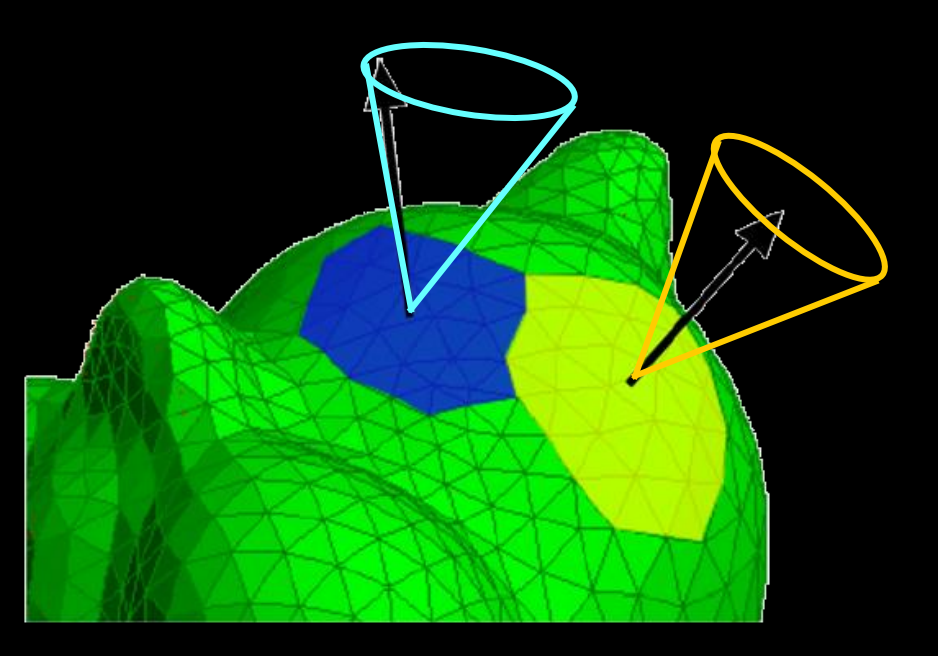

# **Hierarchical Back-Face Culling**

### Avoid testing every face separately

- Cluster faces hierarchically
- Precompute range of normals for each cluster
- Check cluster before testing every face ... hierarchically

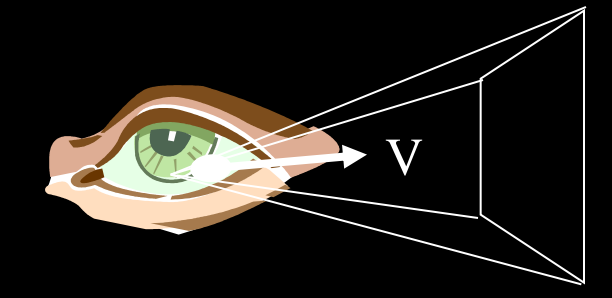

# **View-Frustum Culling**

### Don't draw primitives outside the view frustum

- Organize primitives into clumps
- Before rendering the primitives in a clump, test their bounding volume against the view frustum

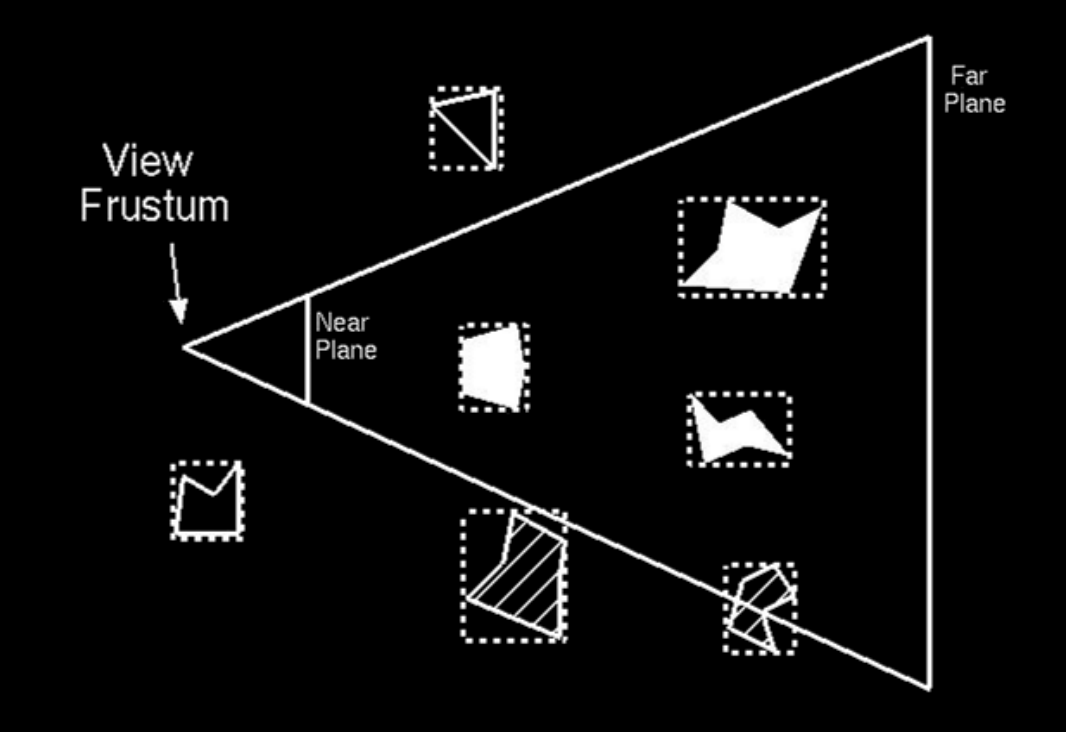

# **View-Frustum Culling**

### Hierarchical bounding volumes

• If a clump is entirely outside or entirely inside view frustum, no need to test its children

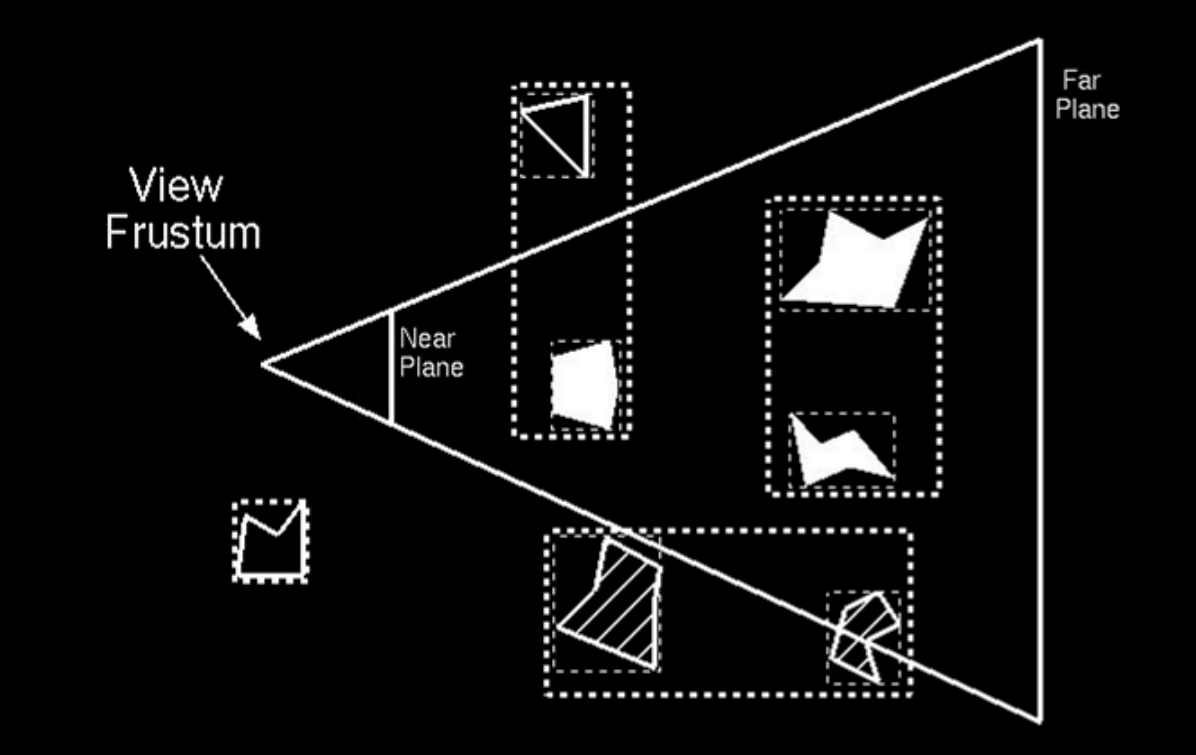

# **Hierarchical View-Frustum Culling**

### Hierarchical bounding volumes

• If a clump is entirely outside or entirely inside view frustum, no need to test its children

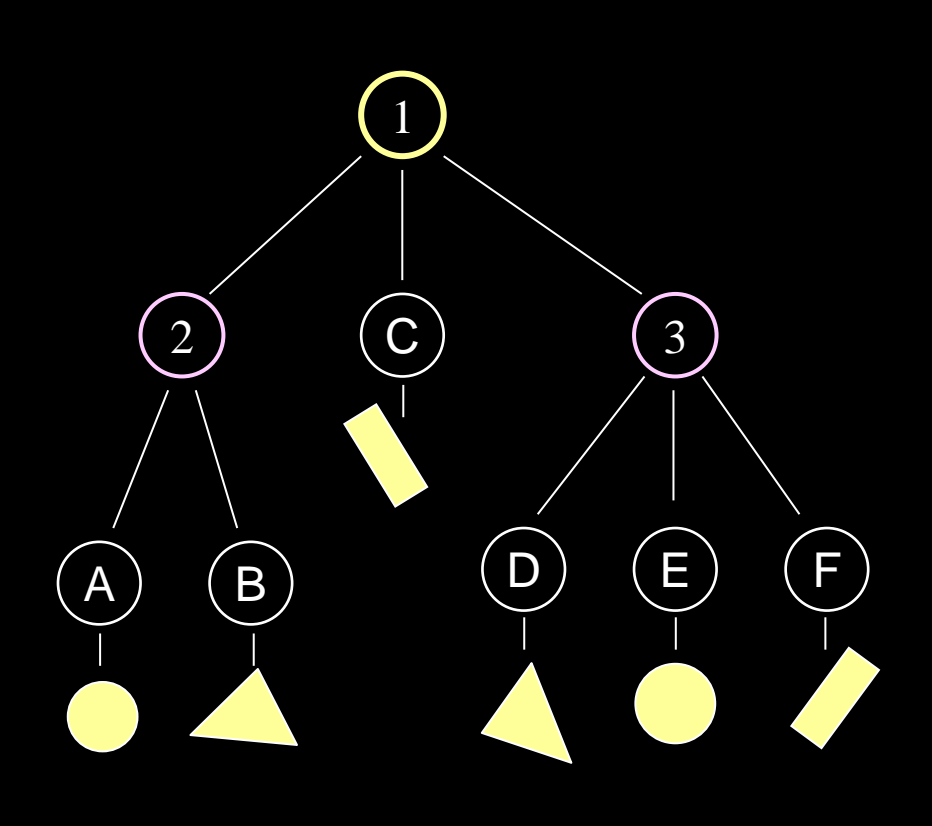

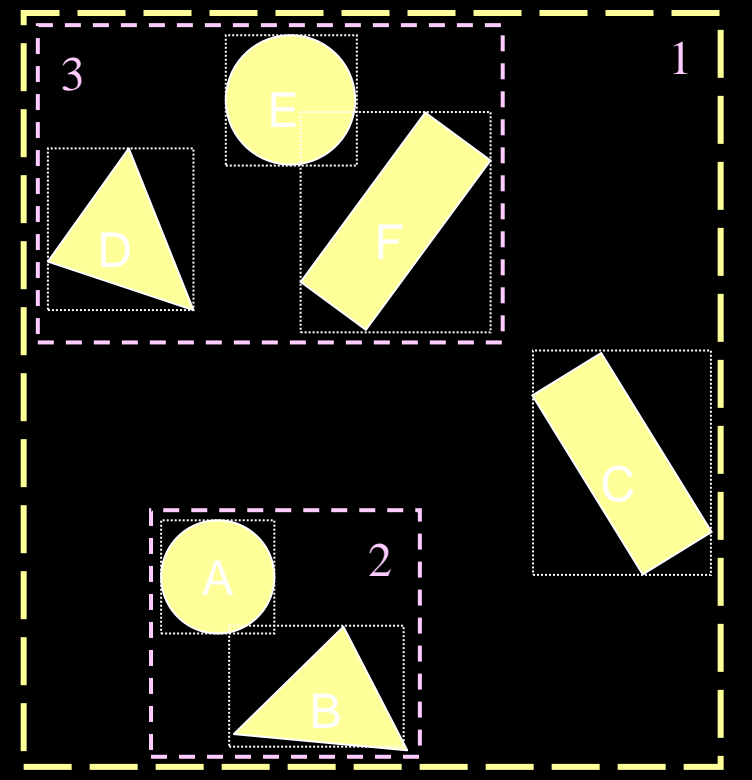

# **Hierarchical View Frustum Culling**

### Hierarchical bounding volumes

• If a clump is entirely outside or entirely inside view frustum, no need to test its children

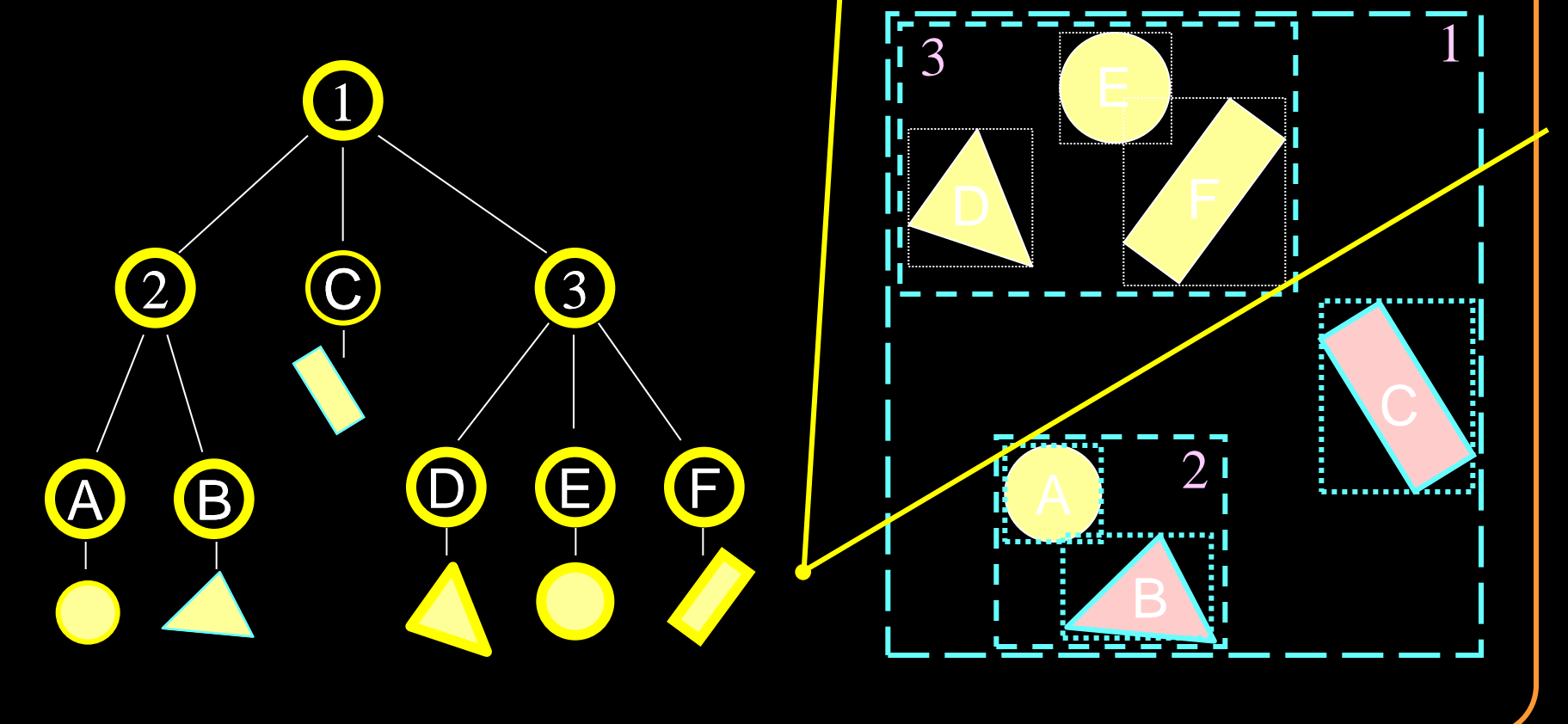

# **Hierarchical View Frustum Culling**

What shape should the bounding volumes be?

- Spheres and axis-aligned bounding boxes:
	- **Simple to calculate/test**
	- **May be poor approximation**
- Convex hulls:
	- More complex to calculate/test
	- **Tighter approximation**

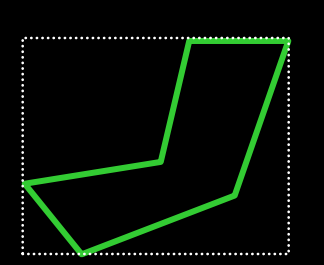

Bounding Box (Axis-Aligned)

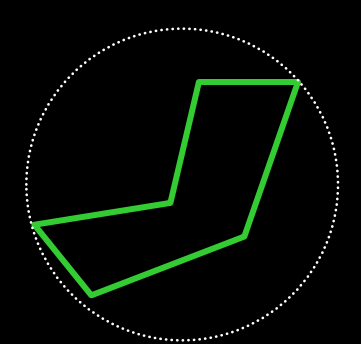

Bounding Sphere Convex Hull

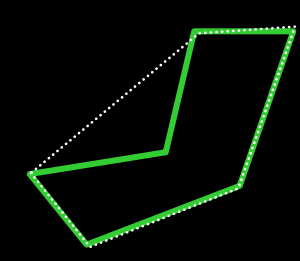

# **Uniform Grid Subdivision**View Frustum

# **Octree Subdivision**

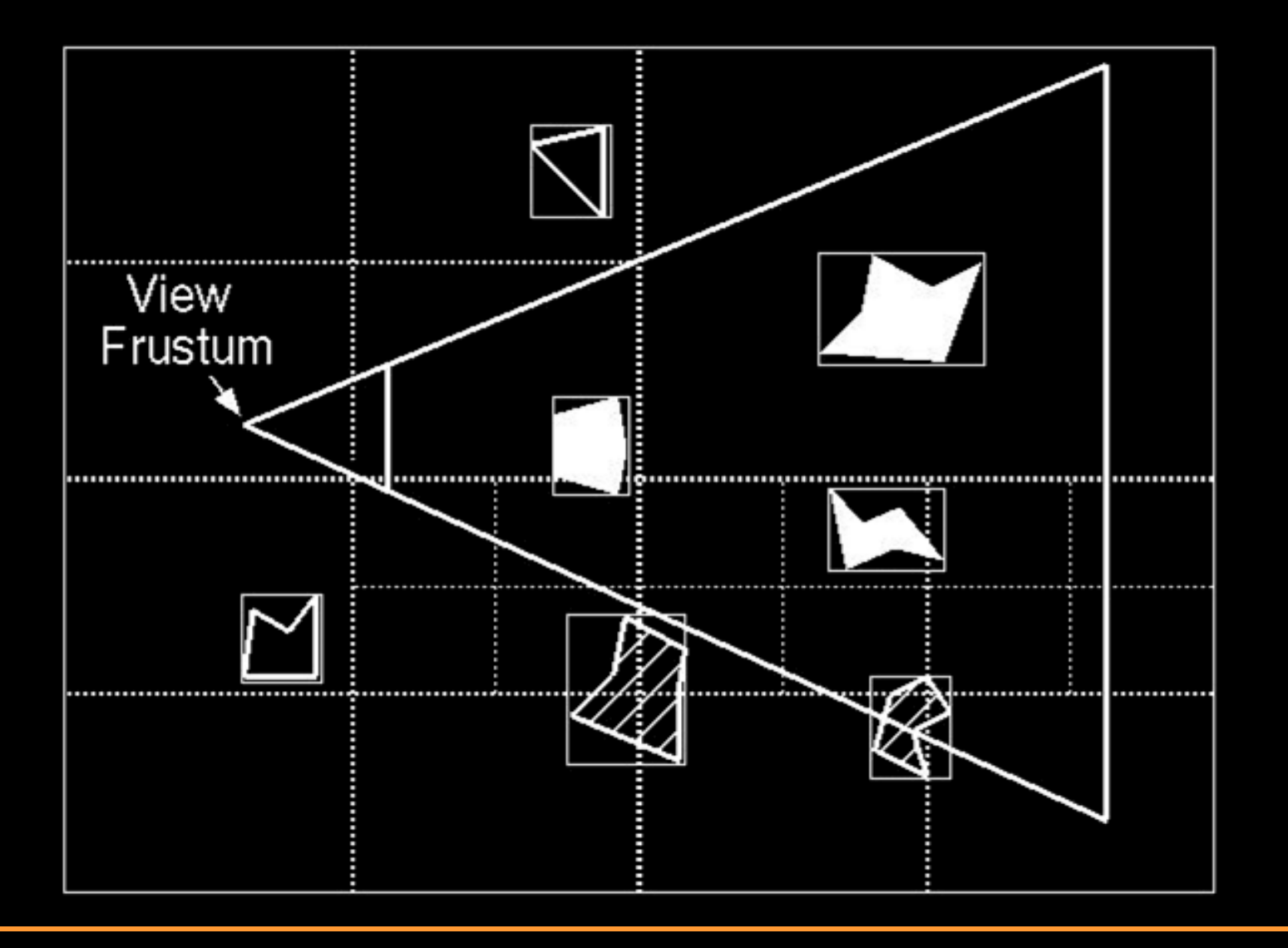

# **BSP Subdivision**

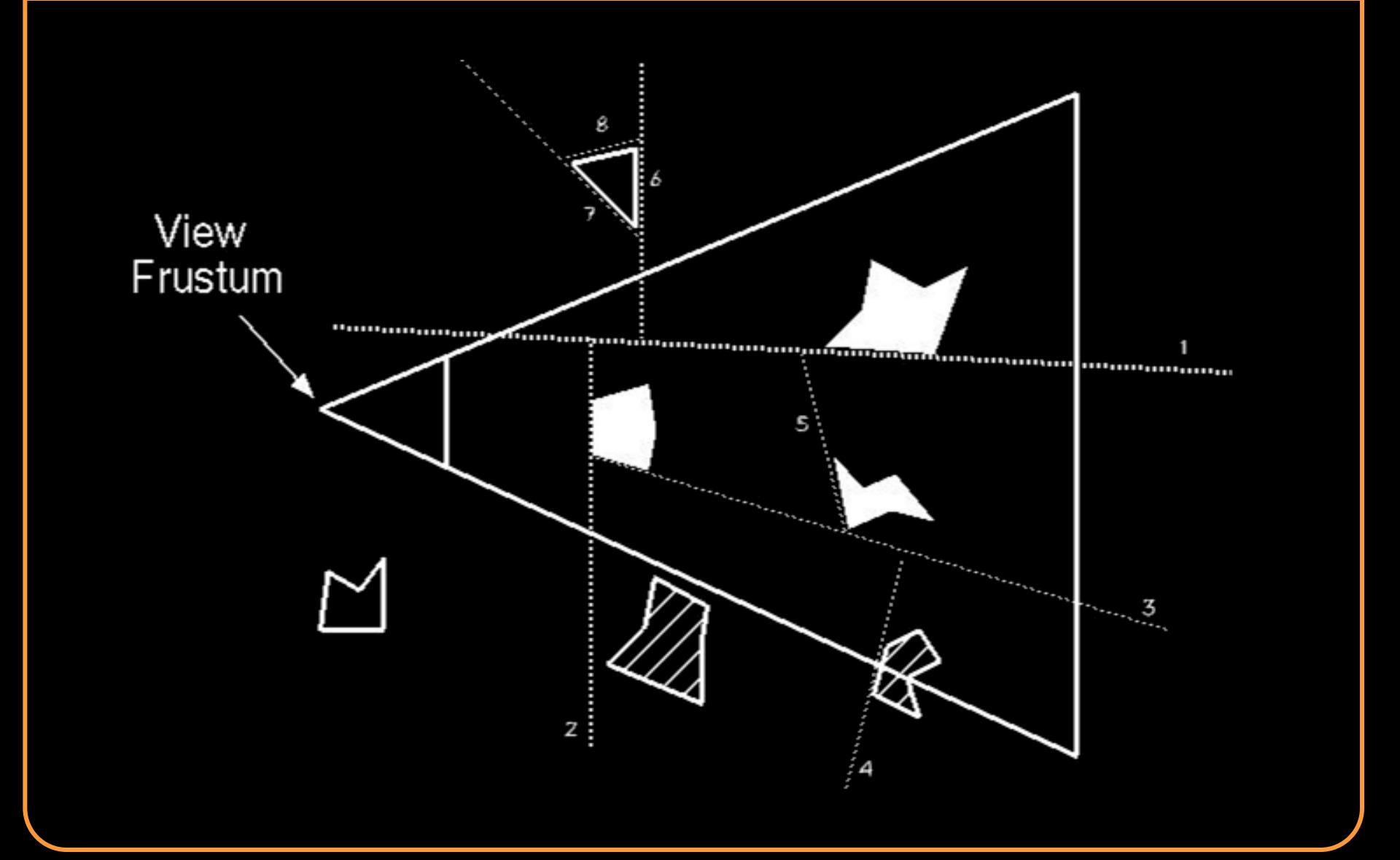

# **Occlusion Culling**

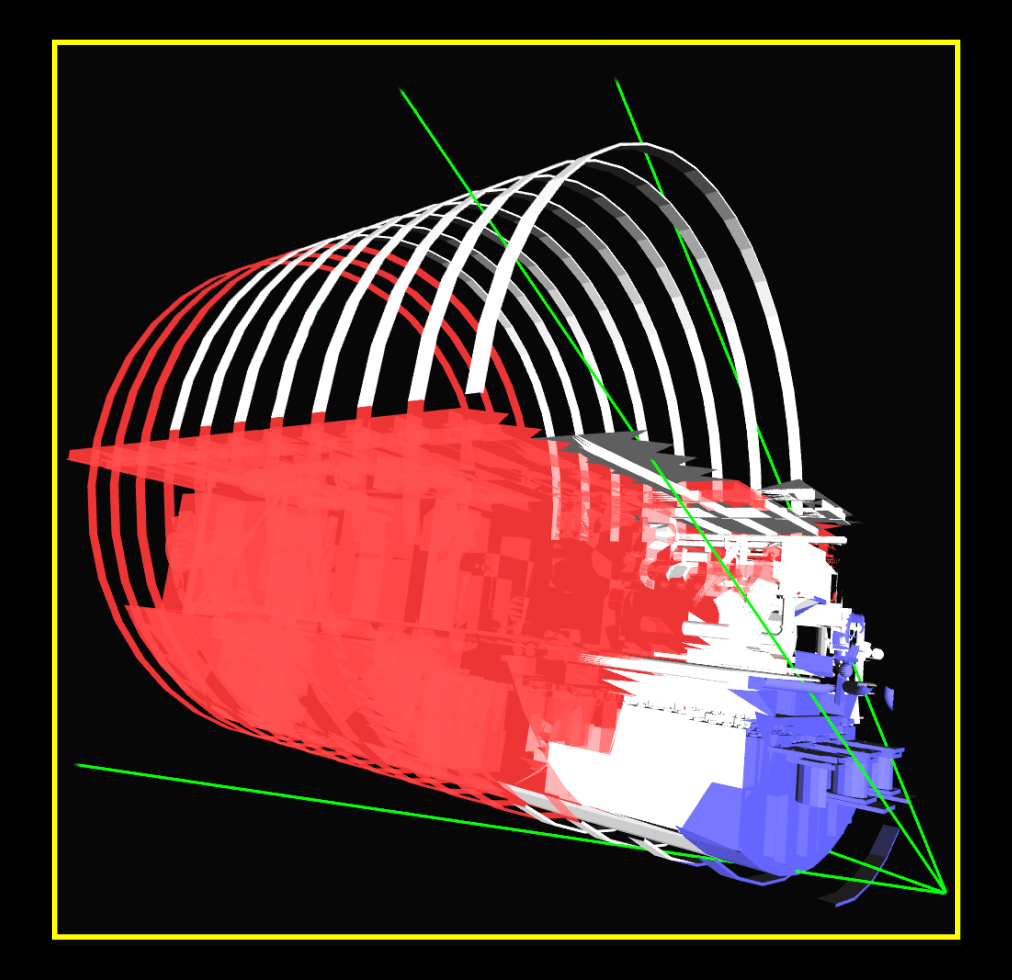

#### Blue parts: occluders Red parts: occludees

# **Occlusion Culling**

### Object-precision

- Cells and portals
- Shadow volumes

### Image-precision

- OpenGL occlusion test
- Hierarchical Z-buffer
- Hierarchical occlusion maps

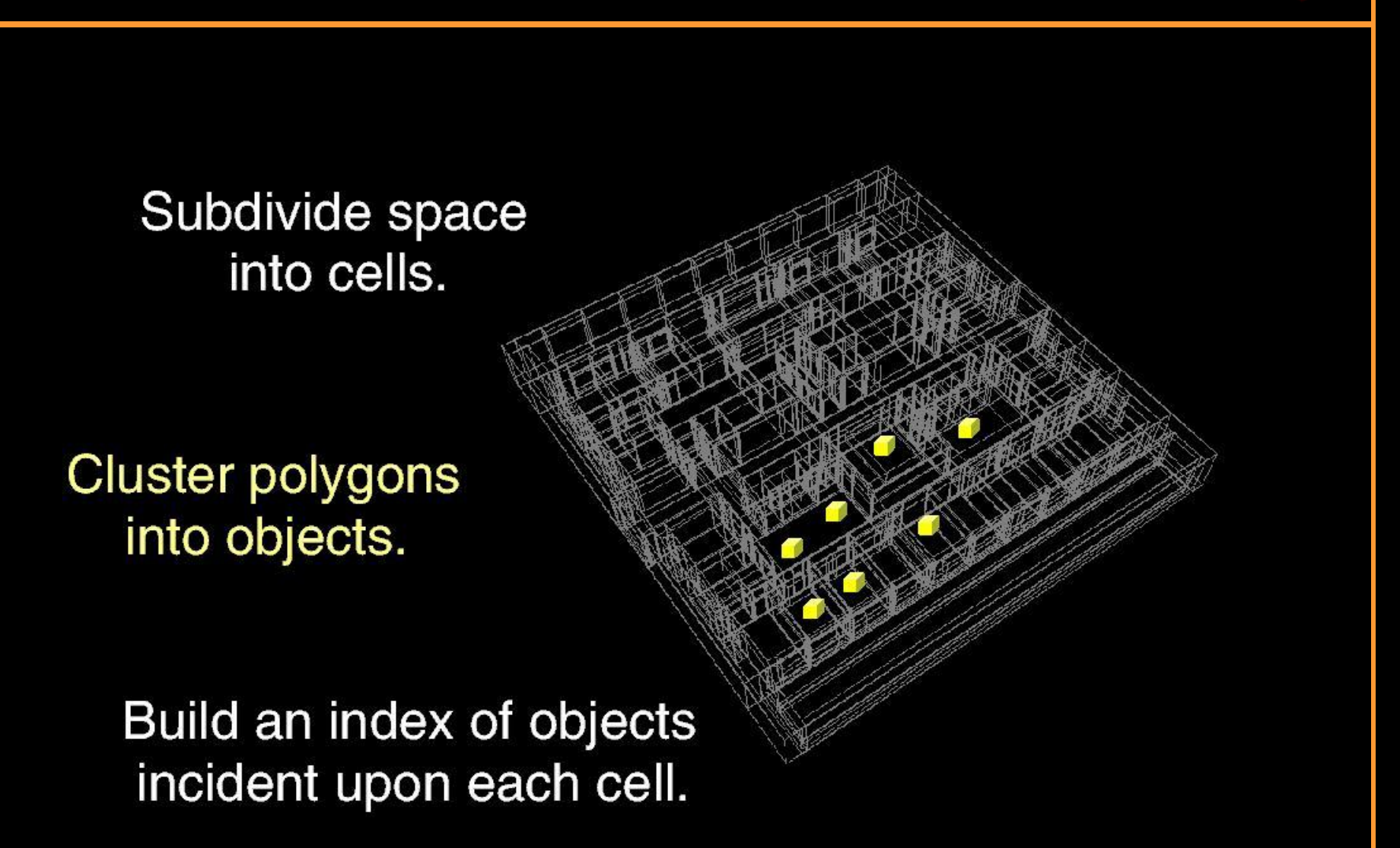

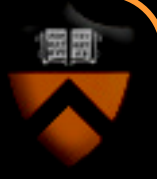

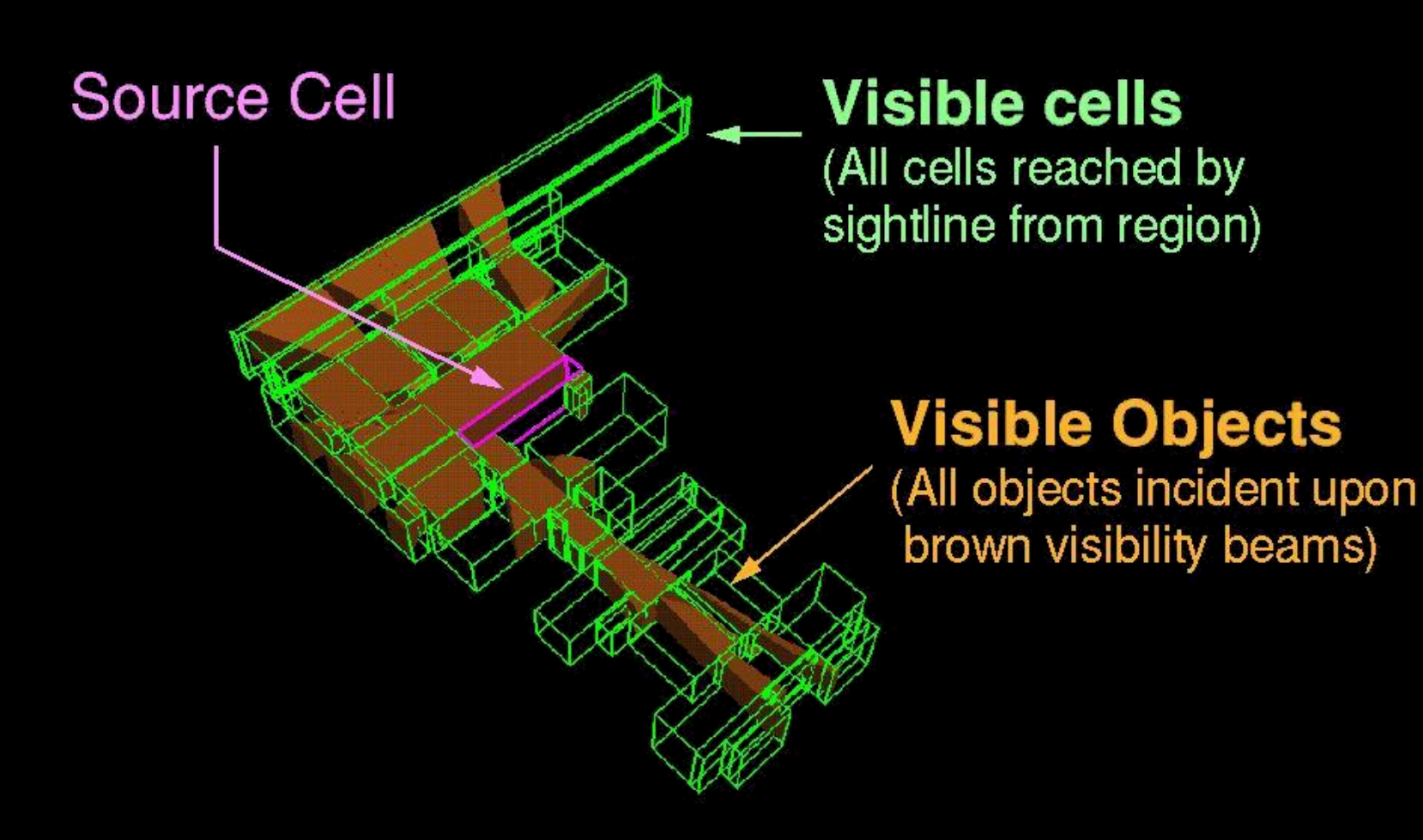

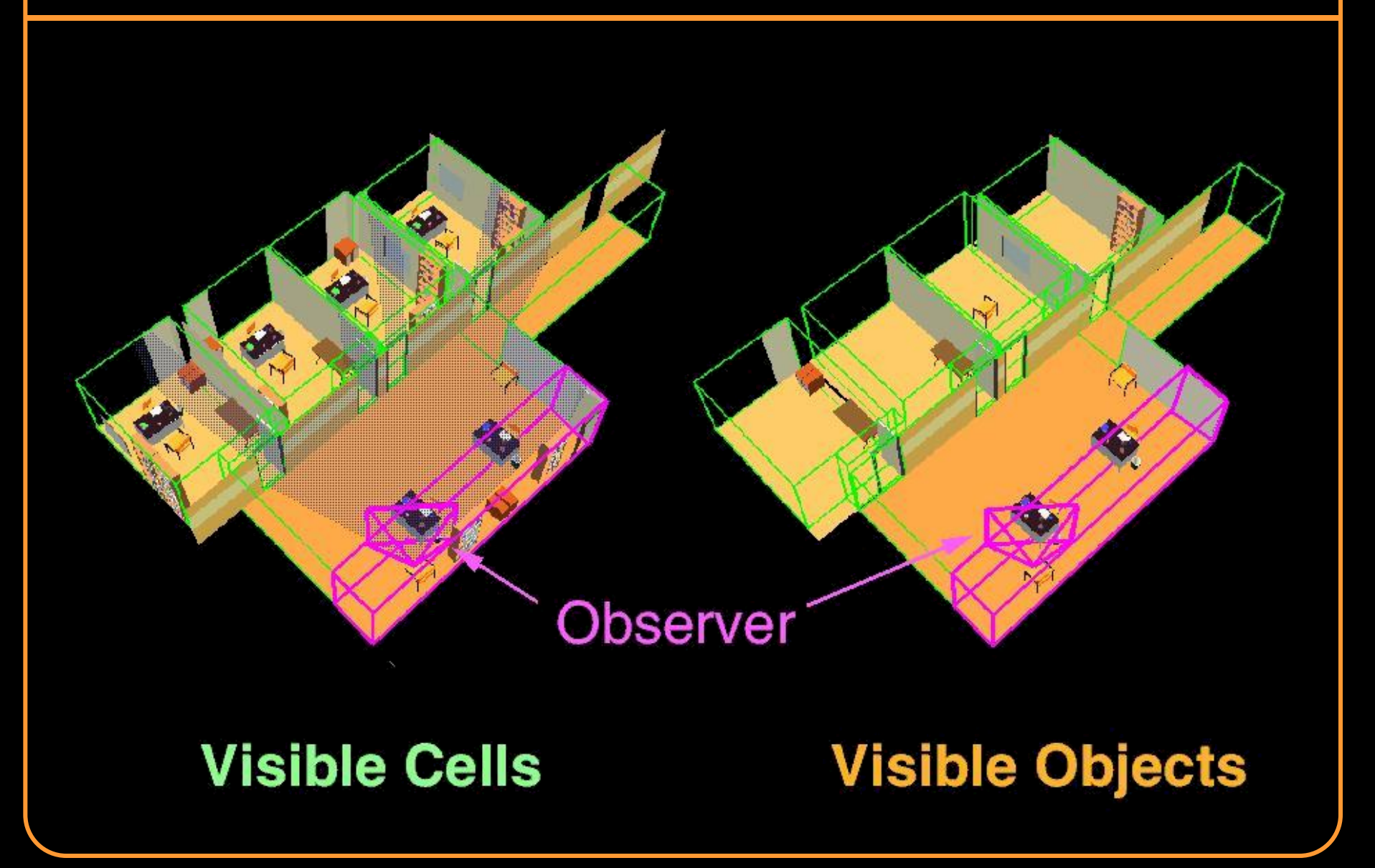

# **Occlusion Culling**

### Object-precision

- Cells and portals
- Shadow volumes

### Image-precision

- OpenGL occlusion test
- Hierarchical Z-buffer
- Hierarchical occlusion maps

# **OpenGL Occlusion Test** Hardware returns how many z-buffer tests pass

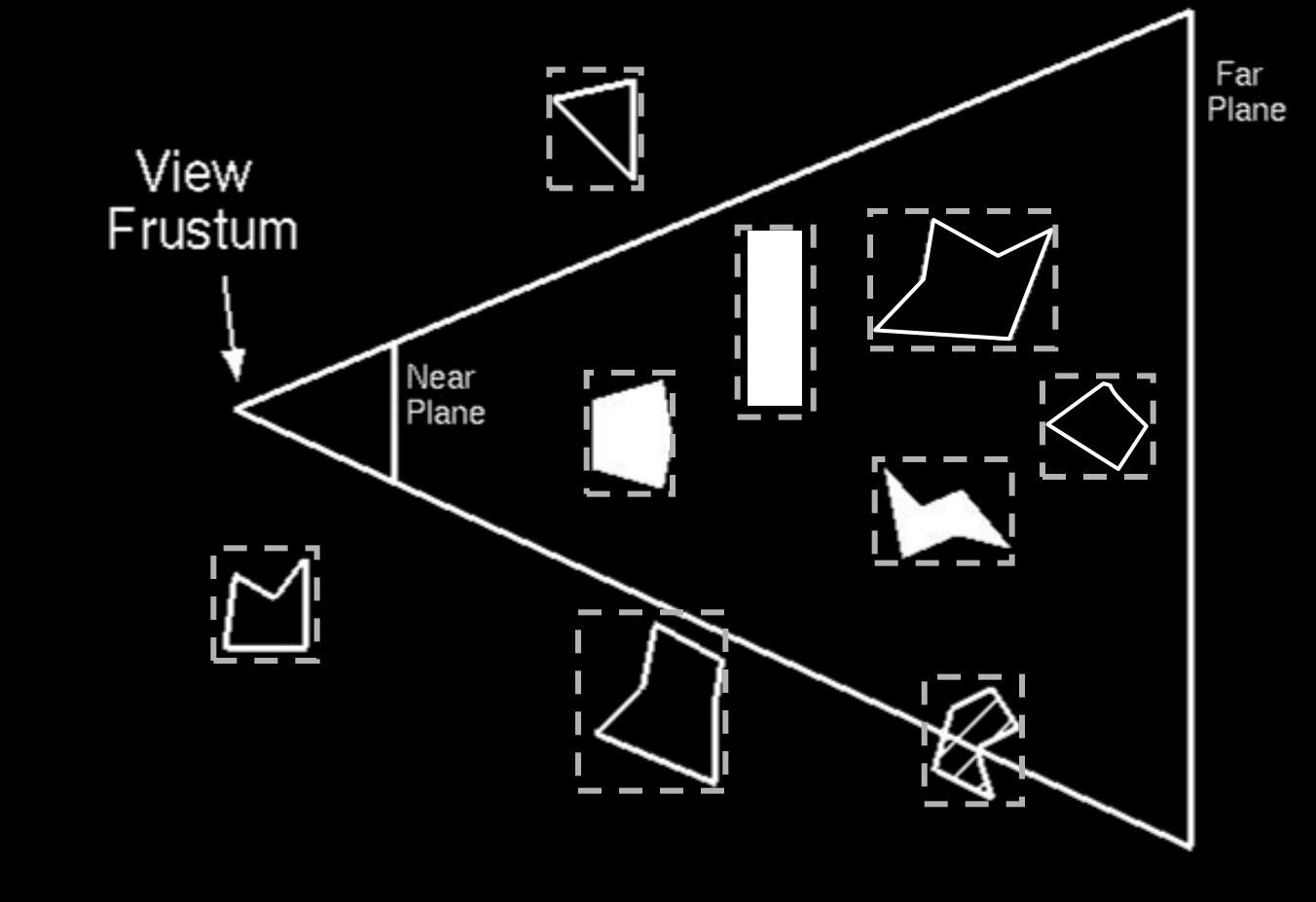

# **Hierarchical Z-Buffer**

Store z-buffer as pyramid and test depth hierarchically

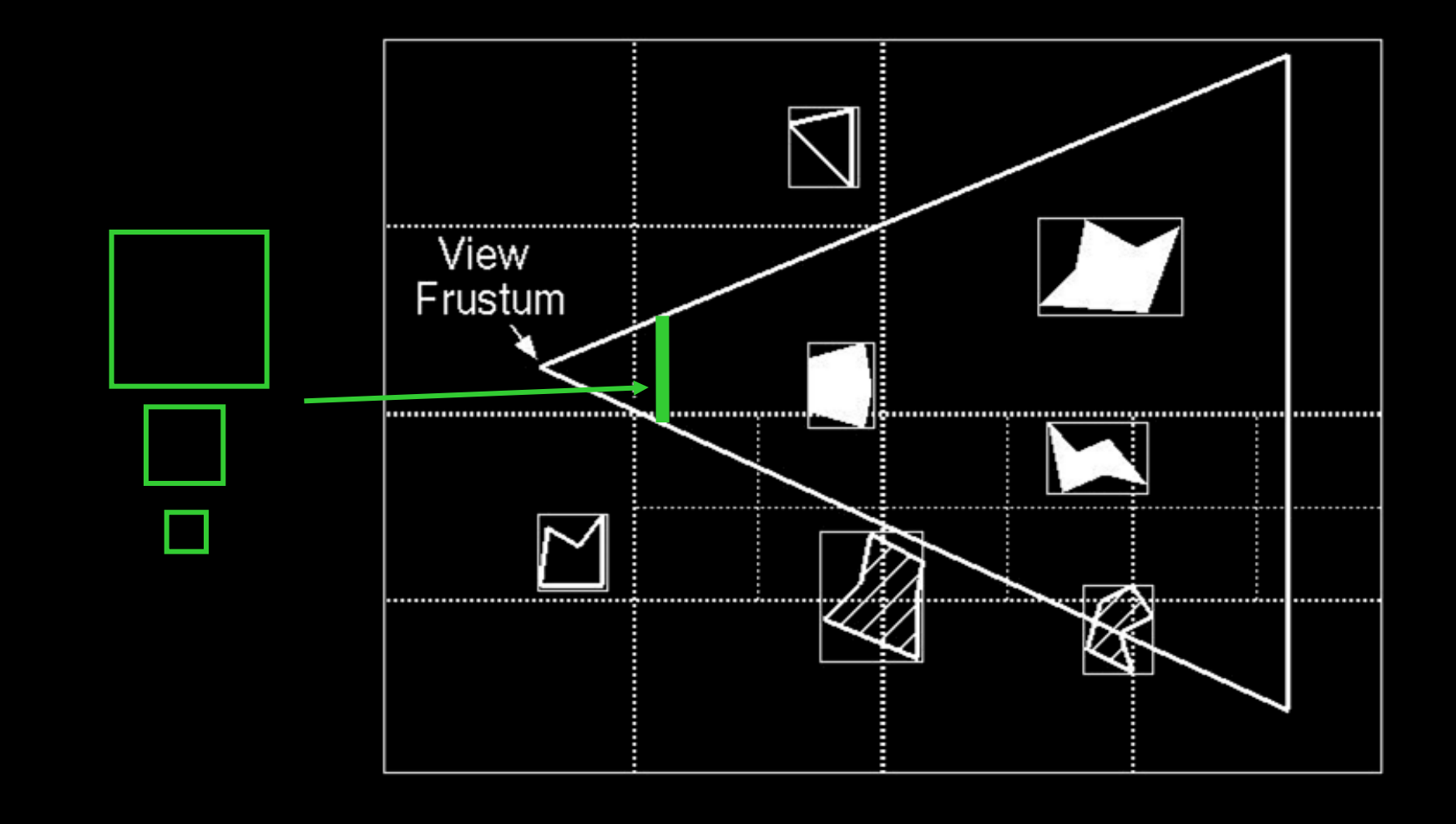

# **Rendering Acceleration Techniques**

### Visibility Culling

• Backface culling, view-frustum culling, occlusion culling, …

### Detail Elision

• Levels of detail, multiresolution, …

### Images

• Textures, billboards, imposters, …

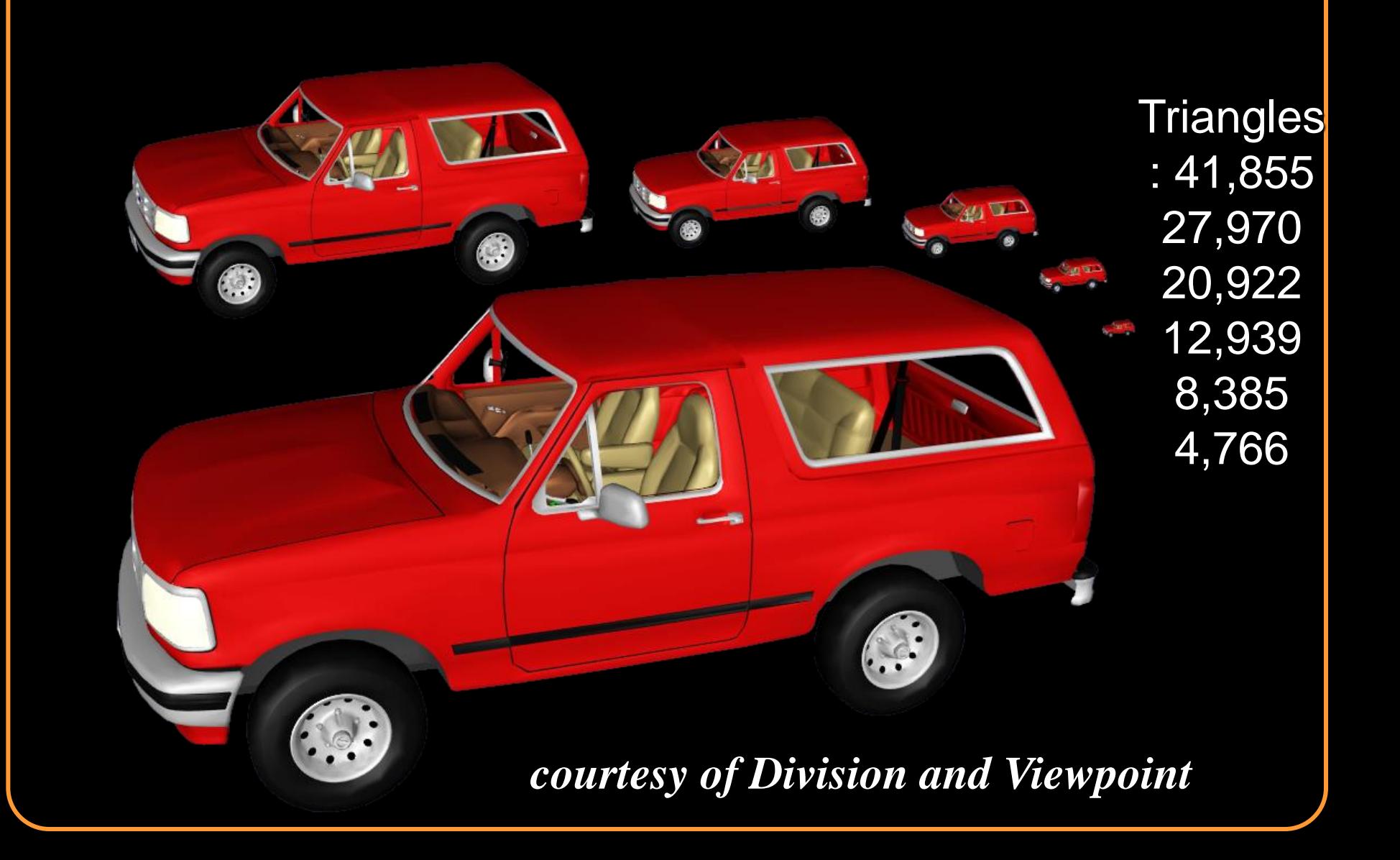

Pre-process

- Generate discrete set of independent levels of detail Run-time
	- Select level of detail according to viewpoint

Advantages

- Fairly efficient storage (2x original)
- No significant run-time overhead

**Disadvantages** 

- Requires per-object simplification
- Not good for spatially large objects

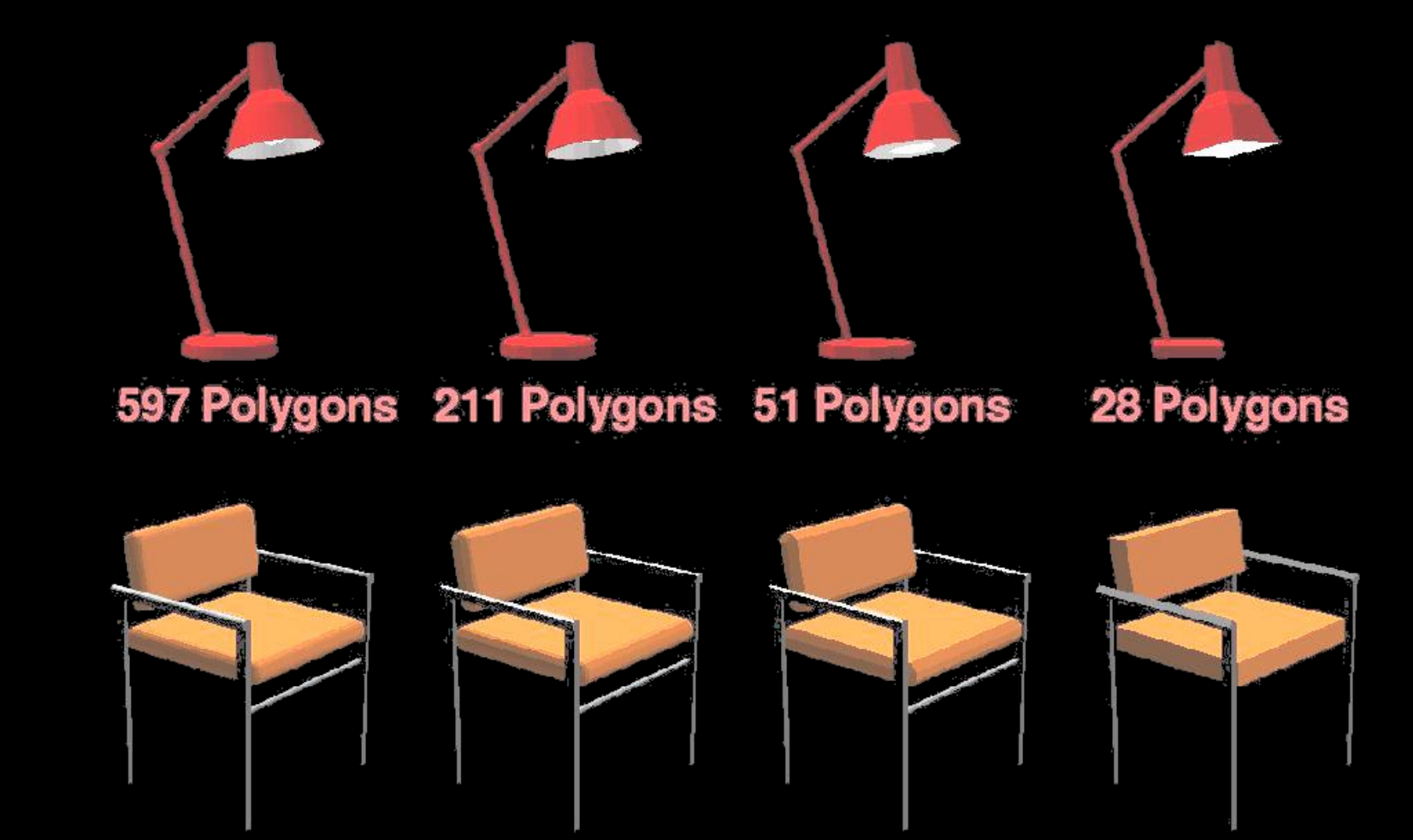

889 Polygons 241 Polygons 97 Polygons 40 Polygons

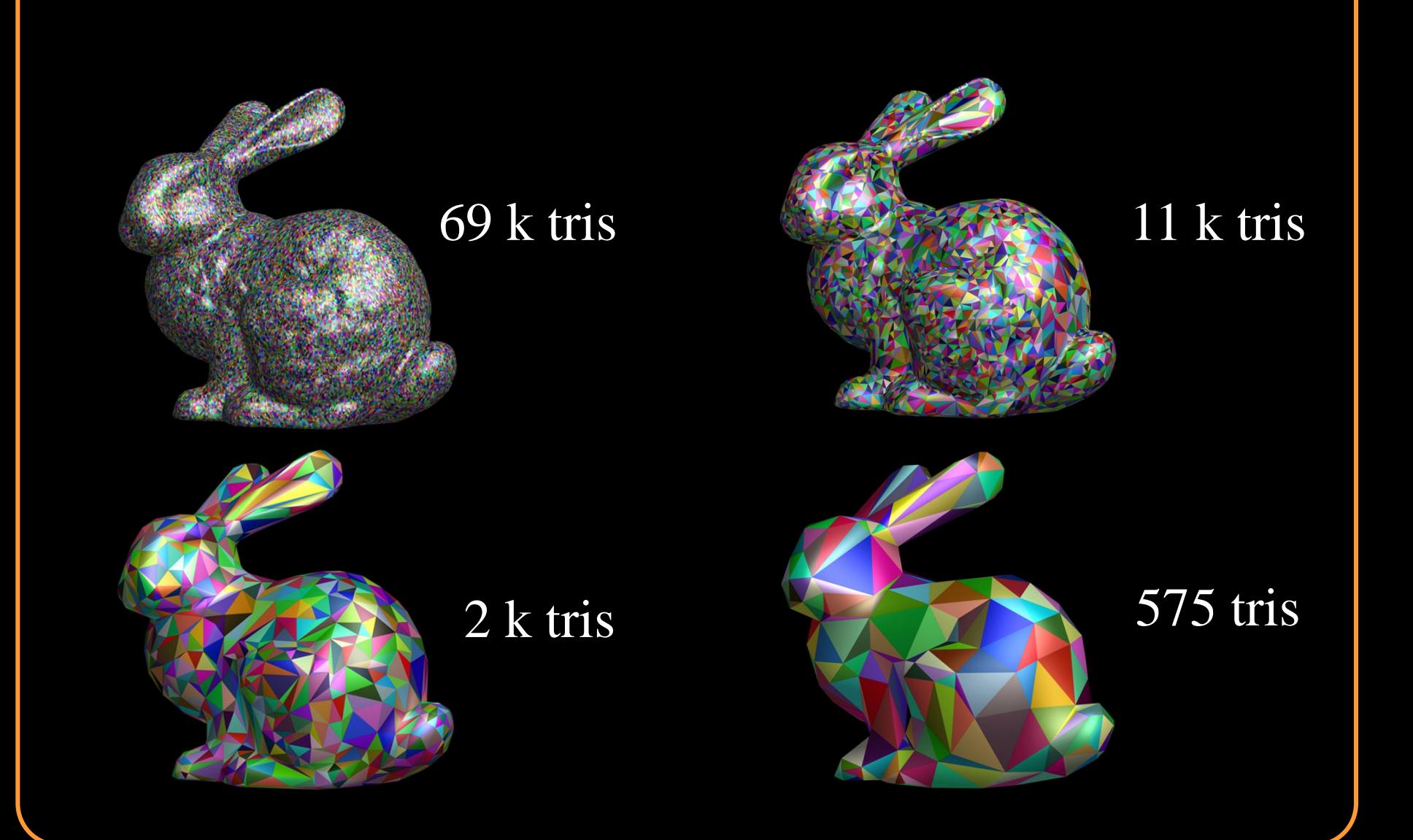

# **Selecting Levels of Detail**

### Two possibilities:

- Guarantee quality, maximize frame rate
- Guarantee frame rate, maximize quality

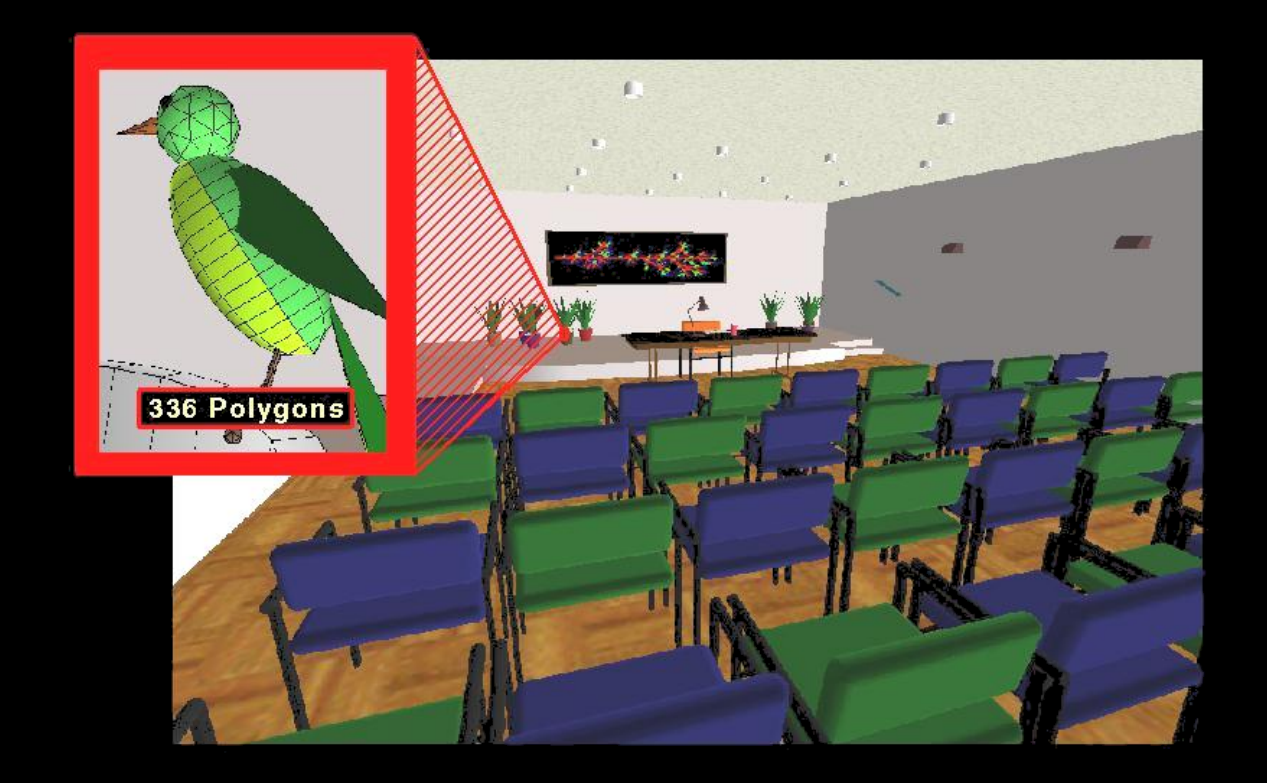

### **Selecting Levels of Detail** w  $\mathcal{E}$ d r  $\theta$ LOD eye viewing plane p ) 2  $w = 2d \tan(\theta)$  *r*  $\mathcal{E}r$  $p = \frac{c}{ }$  =

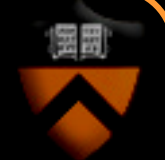

# **Guaranteeing Frame Rate**

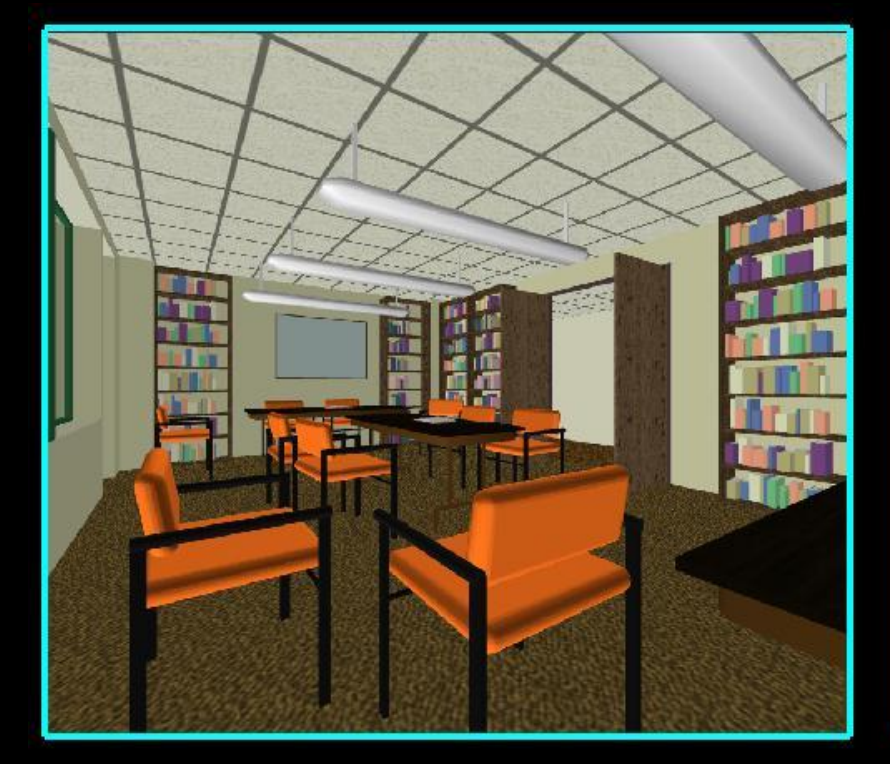

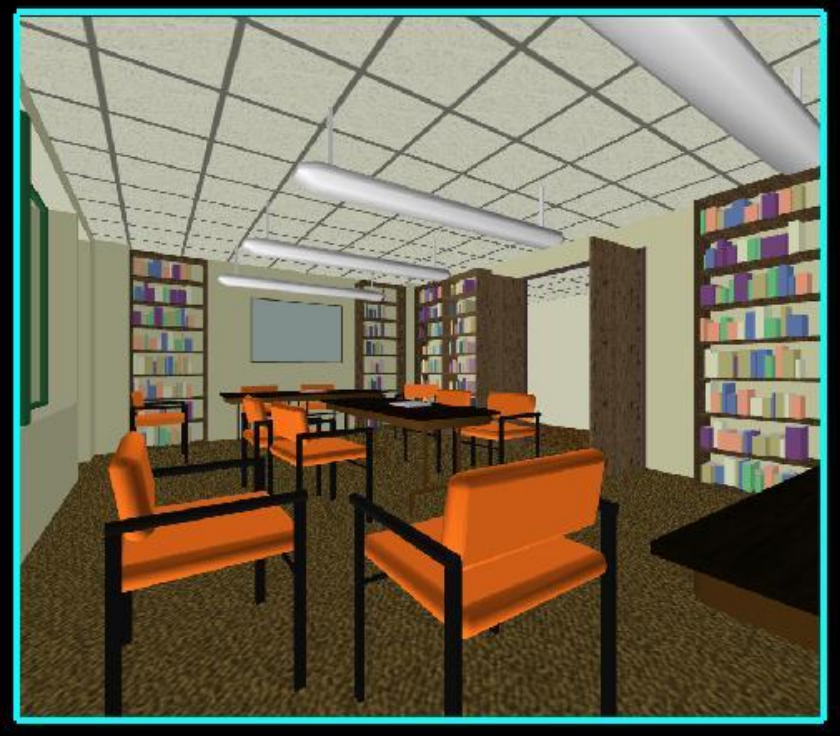

**No Detail Elision** 0.22 Seconds  $(19,881$  Polygons)

**Optimization Detail Elision** 0.05 Seconds (3,568 Polygons)

# **Guaranteeing Frame Rate**

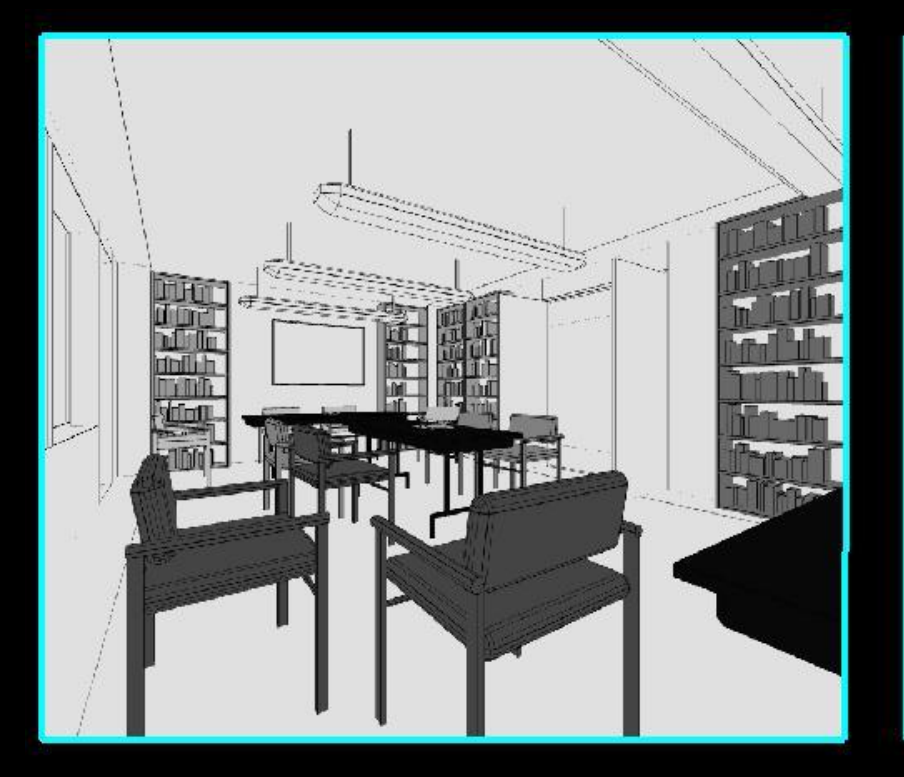

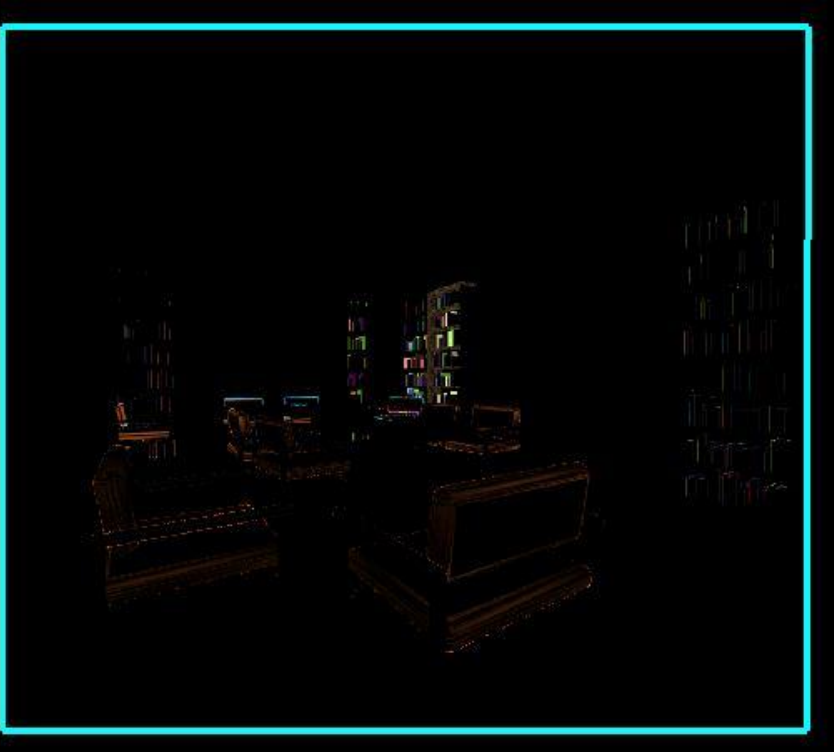

**Objects Shaded by LOD** (Higher LODs appear darker)

**Pixel-by-Pixel Differences** (Larger differences appear brighter)

# **Multiresolution Meshes**

### Pre-process

• Generate tree of simplification operations

### Run-time

• Refine/coarsen current model according to viewpoint

### Advantages

• Allows finer control of tessellation

### **Disadvantages**

- More run-time computation and complexity
- Difficult for retained-mode graphics

# **Multiresolution Meshes**

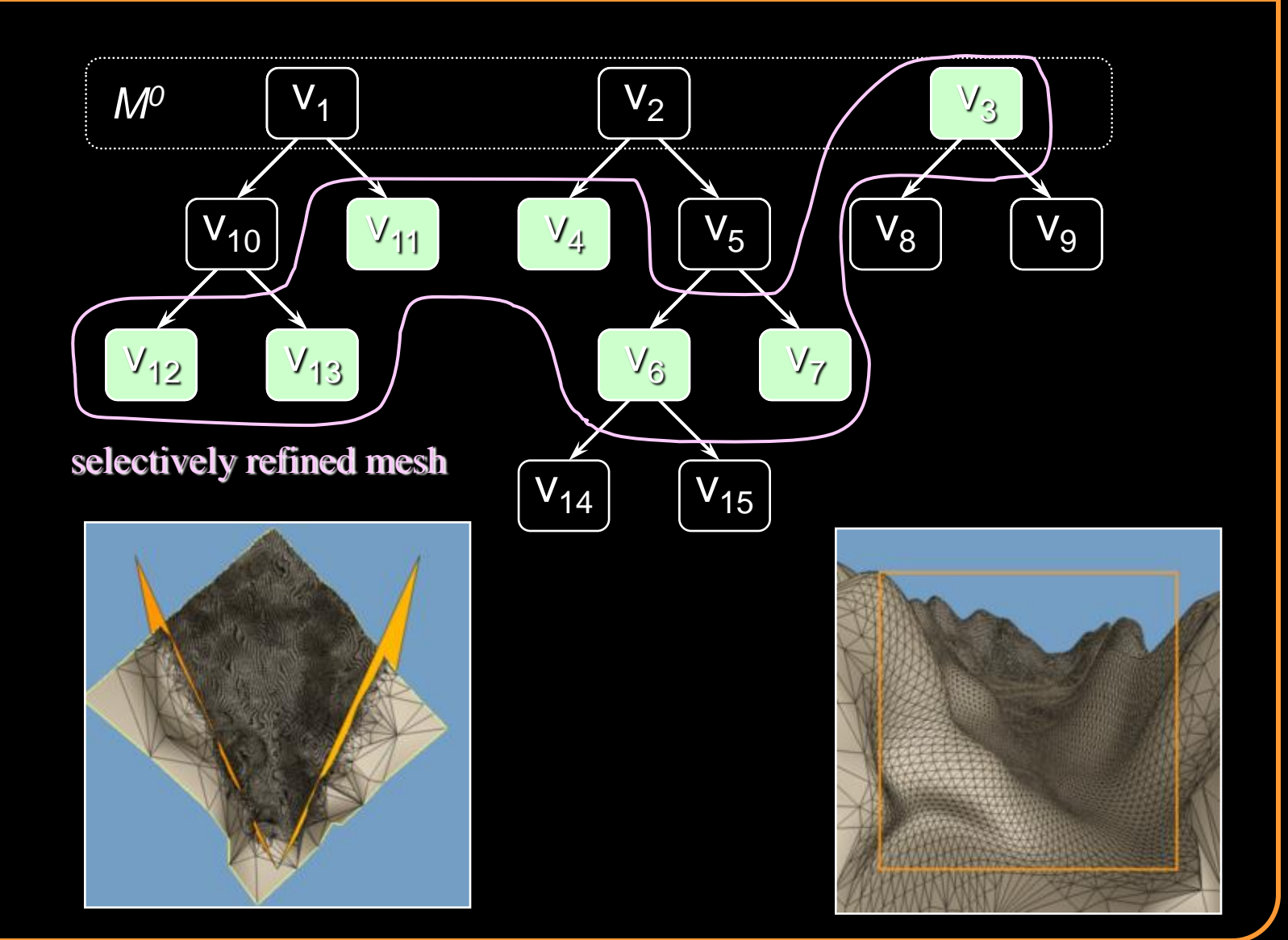

# **Rendering Acceleration Techniques**

### Visibility Culling

• Backface culling, view-frustum culling, occlusion culling, …

Detail Elision

• Levels of detail, multiresolution, …

Images <

• Textures, billboards, imposters, …

### **Imposters**

### Algorithm

- Select subset of model
- Create image of the subset
- Cull subset and replace with image

### Why?

• Image displayed in (approx.) constant time

*Aliaga*

• Image reused for several frames

# **Simple Example**

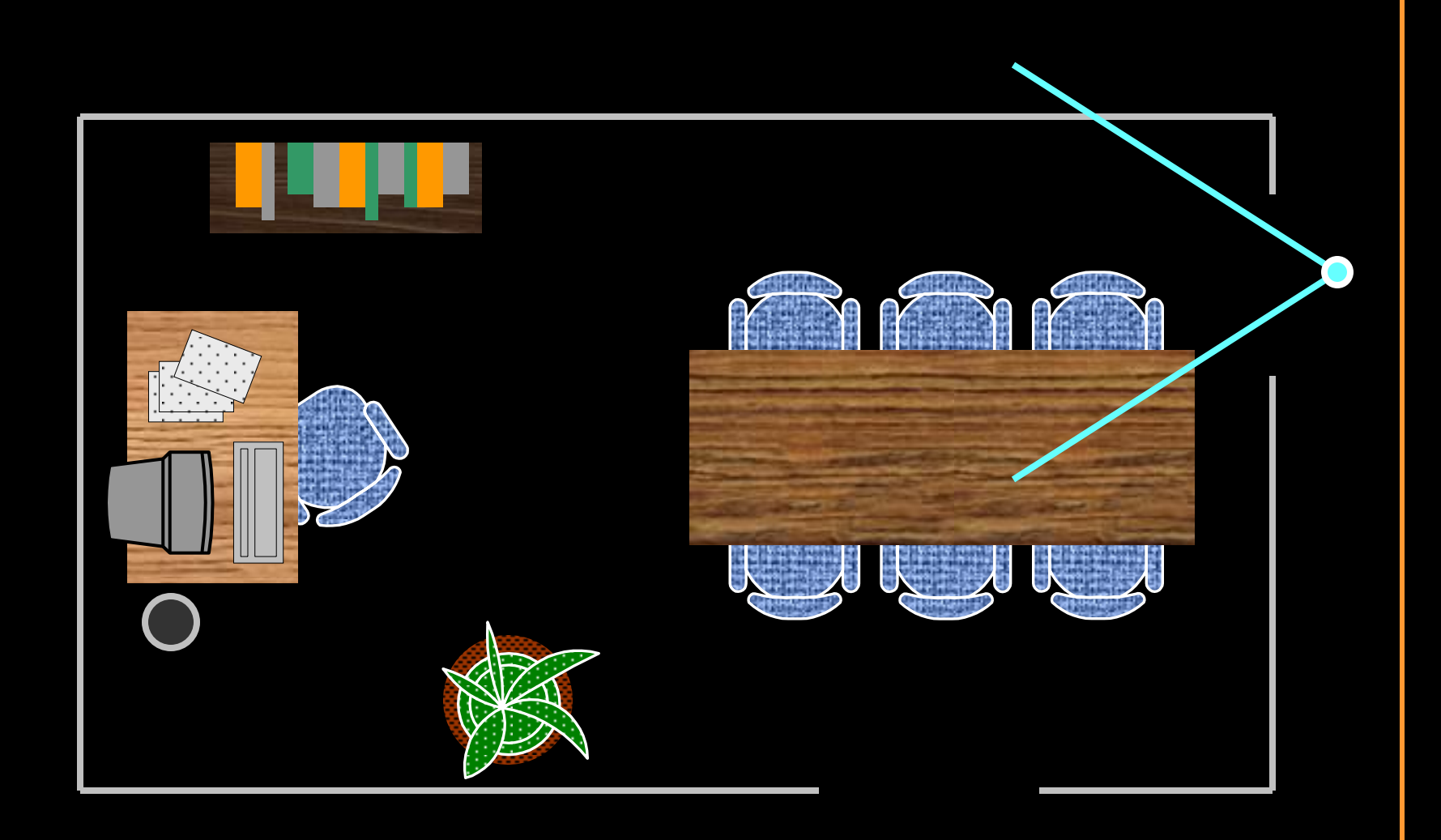

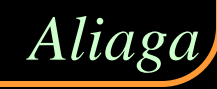

# **Simple Example**

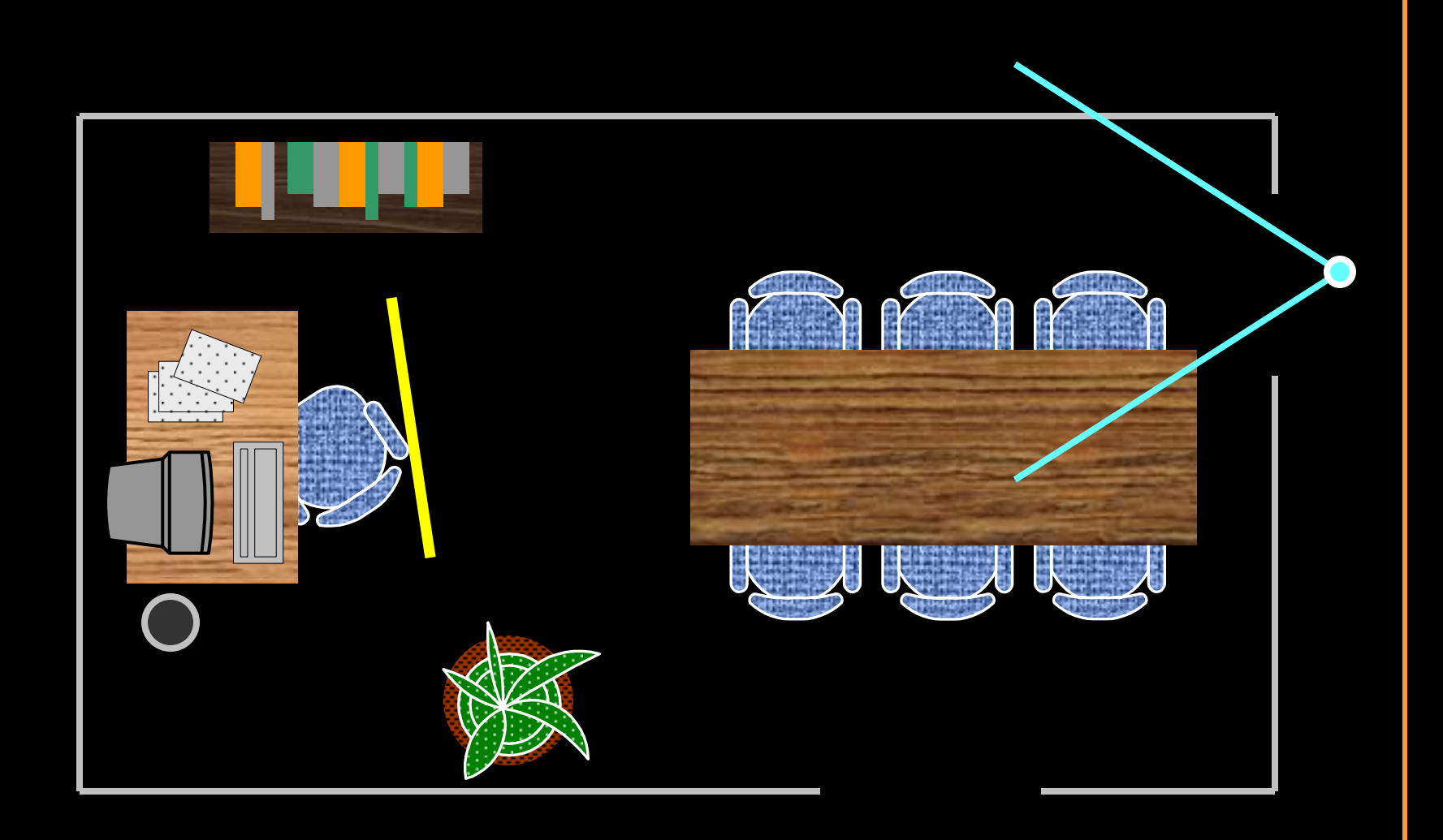

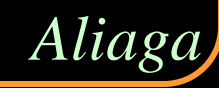

# **Simple Example**

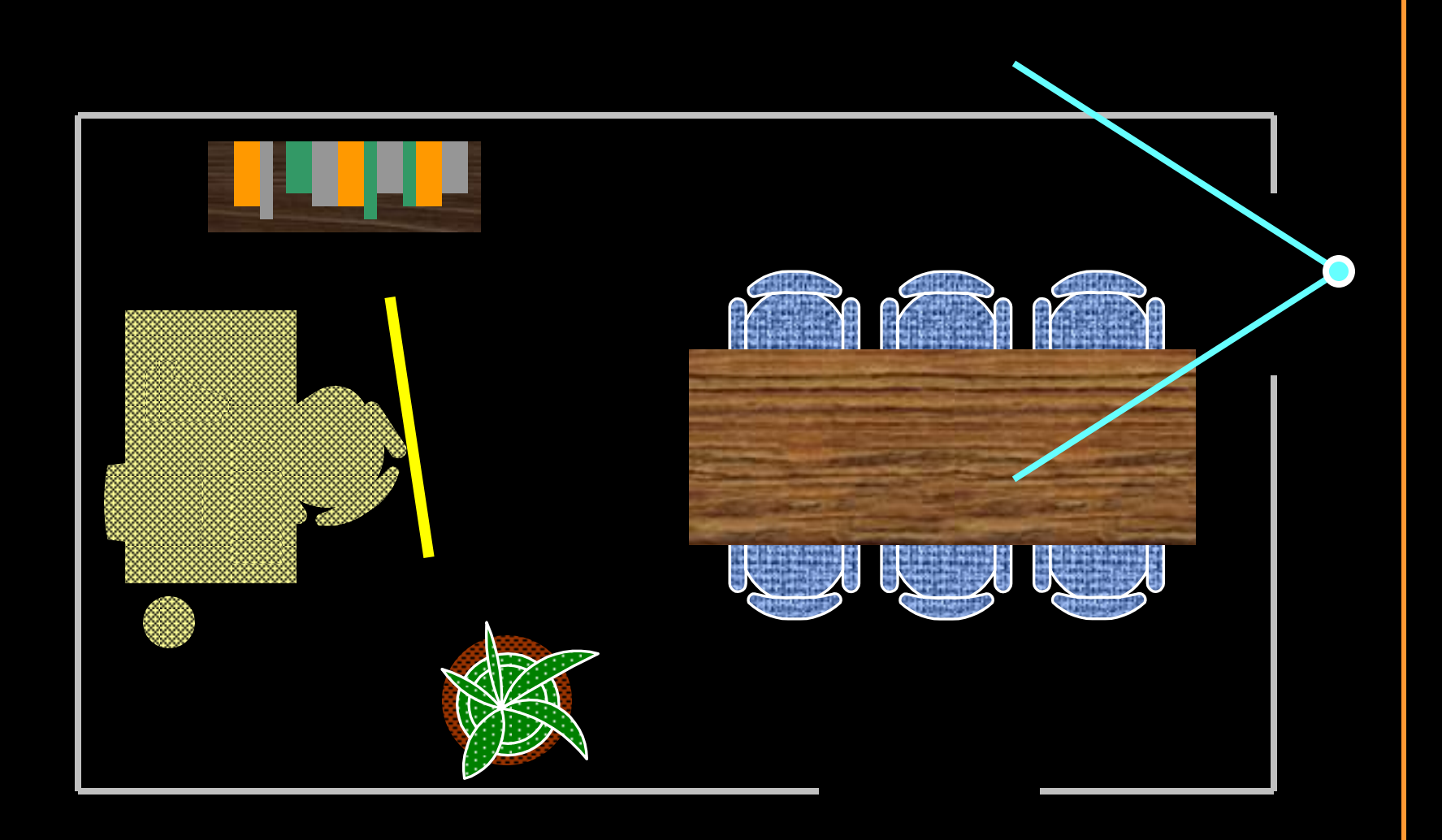

*Aliaga*

### **Issues**

### Imposter placement

- What geometry should be replaced by images
- How should images be integrated into scene

### Imposter representation

- What viewpoint(s) should be captured in image?
- How render from arbitrary viewpoints?

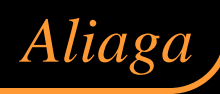

# **Imposter Placement**

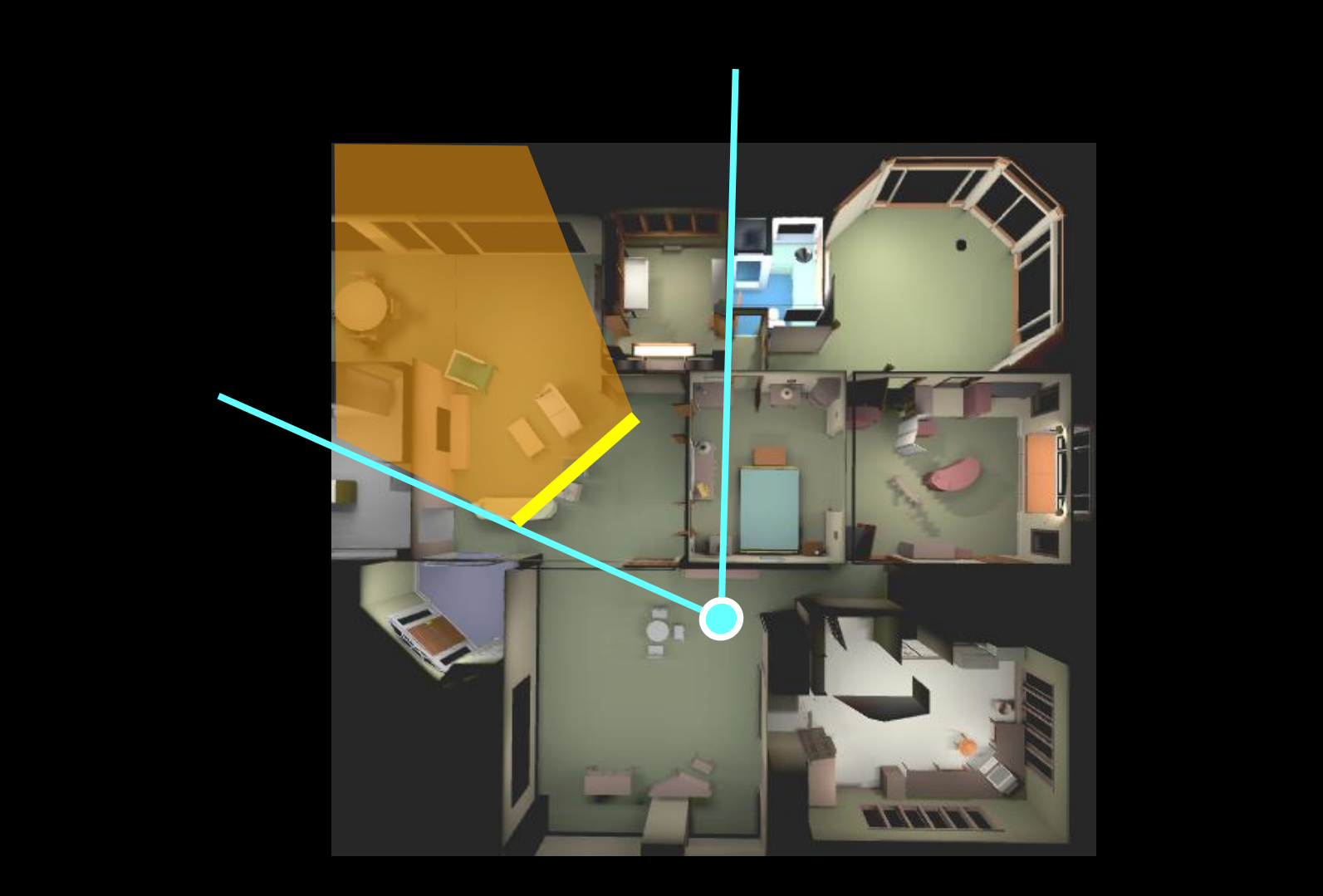

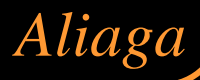

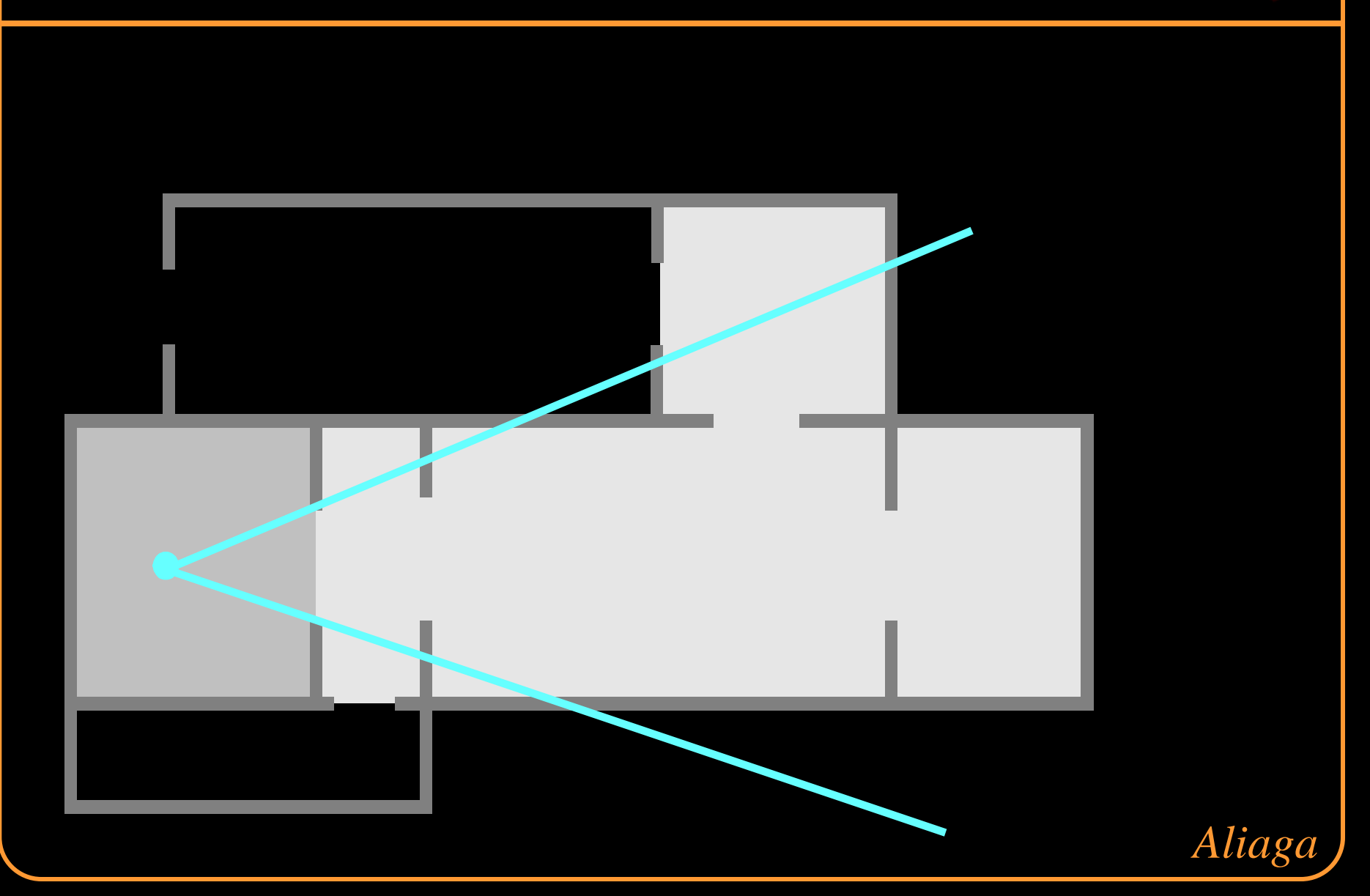

# **Portal Images**

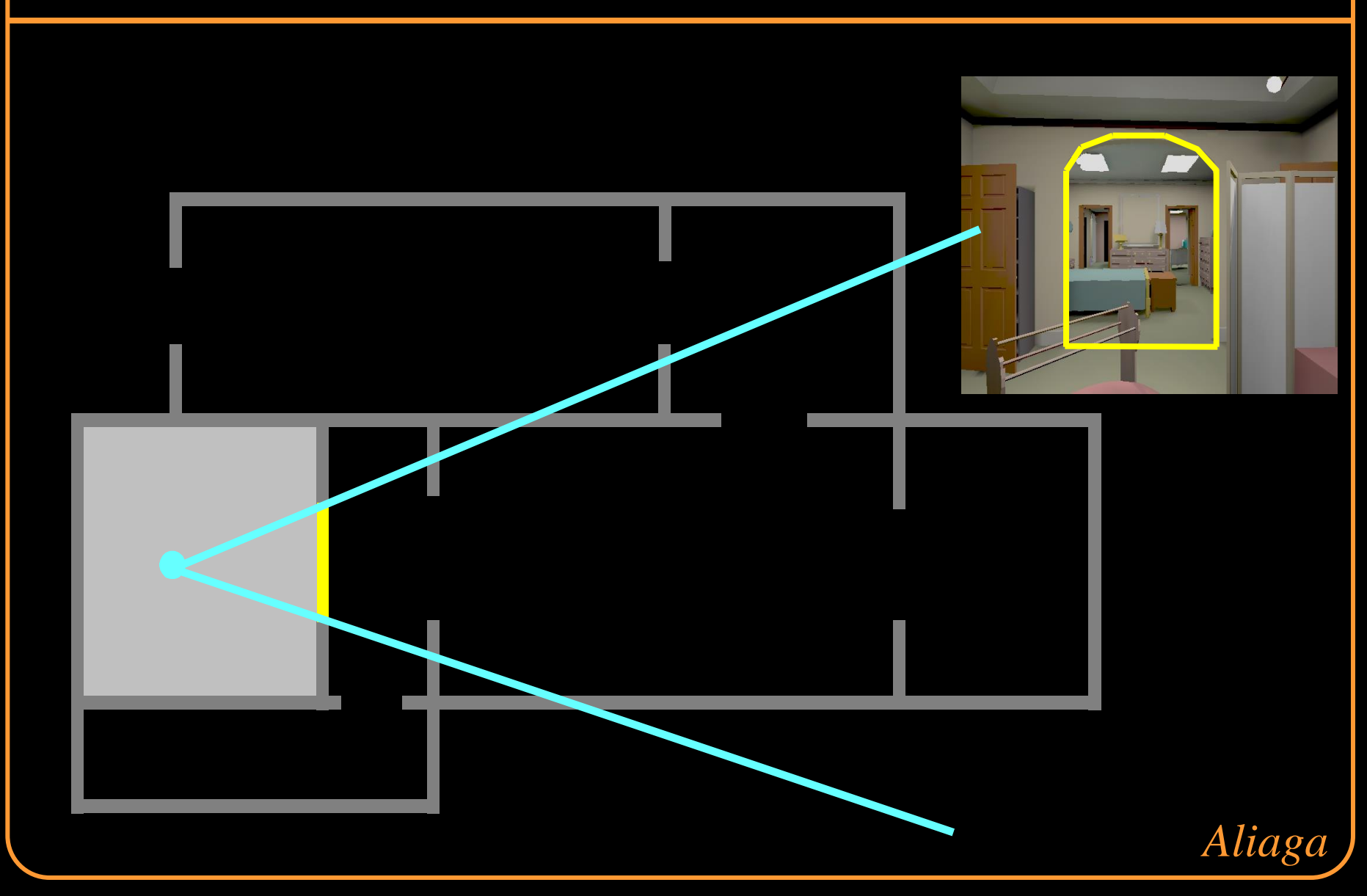

# **Creating Portal Images**

Ideal portal image would be one sampled from the current eye position

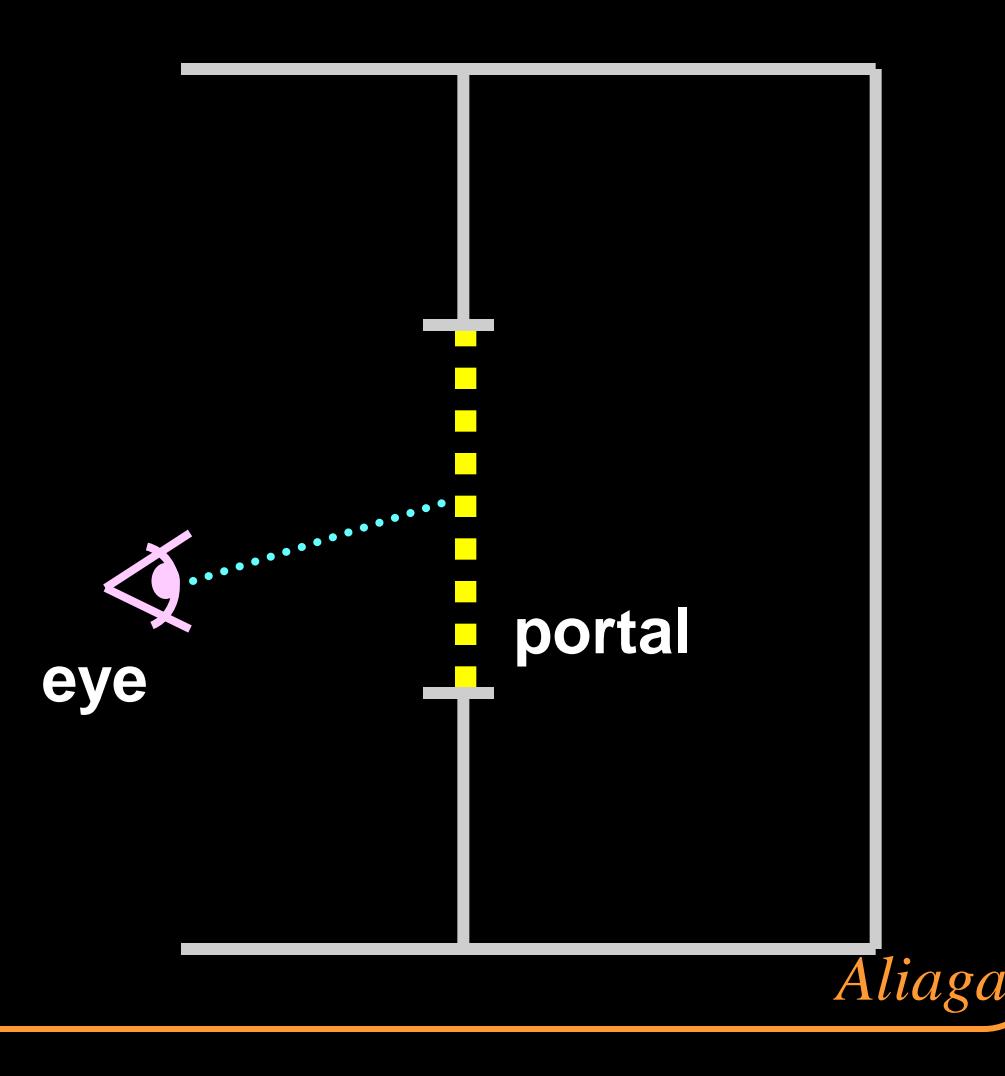

# **Creating Portal Images**

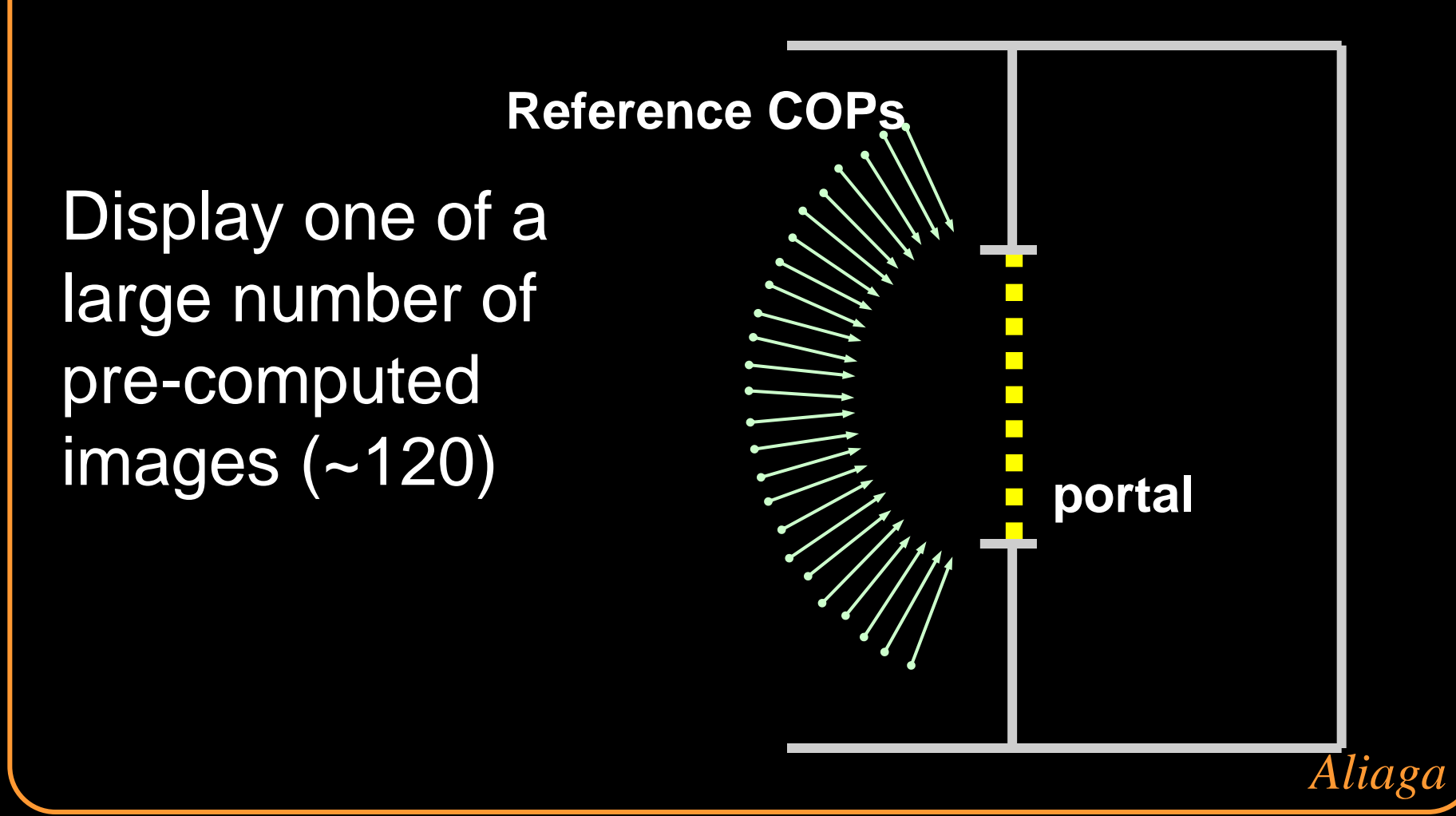

# **Creating Portal Images**

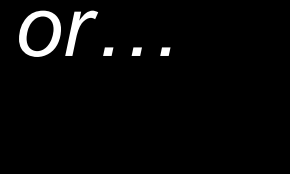

Warp one of a much smaller number of reference images

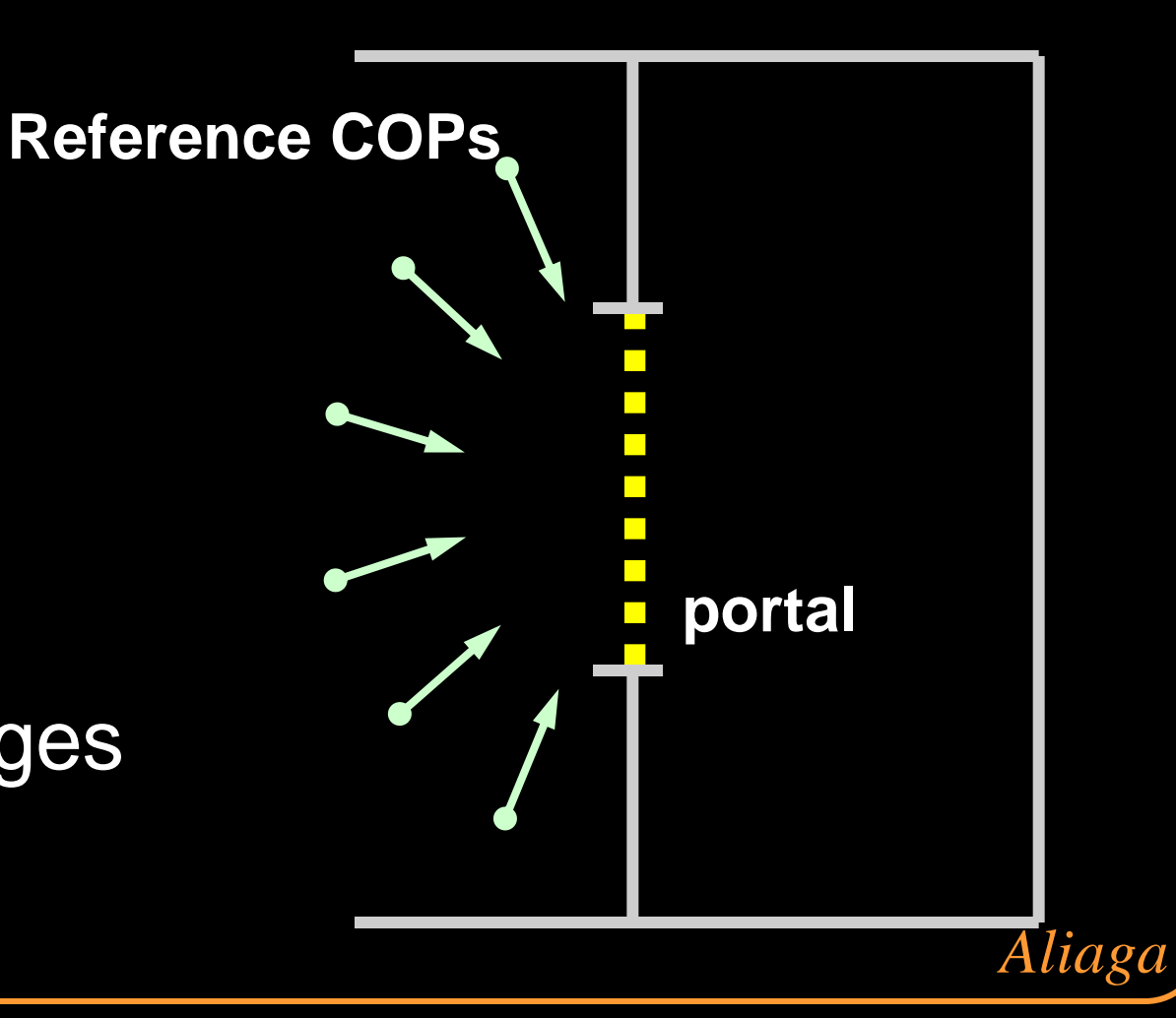

# **Summary**

### Visibility Culling

• Backface culling, view-frustum culling, occlusion culling, …

Detail Elision

• Levels of detail, multiresolution, …

Images

• Textures, billboards, imposters, …

Recurring Themes: Trivial reject checks Hierarchical processing